## Web Development

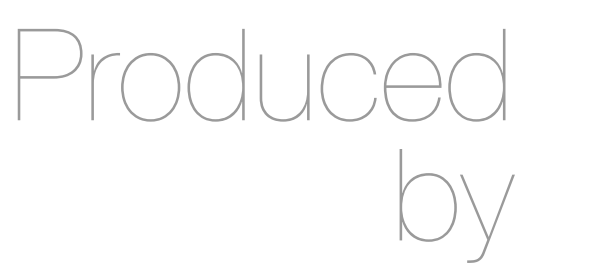

Eamonn de Leastar ([edeleastar@wit.ie\)](mailto:edleastar@wit.ie)

Department of Computing, Maths & Physics Waterford Institute of Technology http://www.wit.ie http://elearning.wit.ie

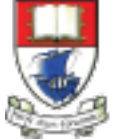

Waterford Institute of Technology INSTITIÚID TEICNEOLAÍOCHTA PHORT LÁIRGE

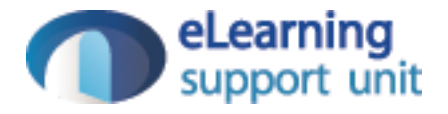

## Agenda

- The Module
- The Internet
- The Web
- The Labs

## Useful Text

• Freeman, Elisabeth and Eric Freeman. 2005. Head First HTML with CSS & XHTML. O'Reilly & Associates. 658 p. ISBN 0-596-10197-X

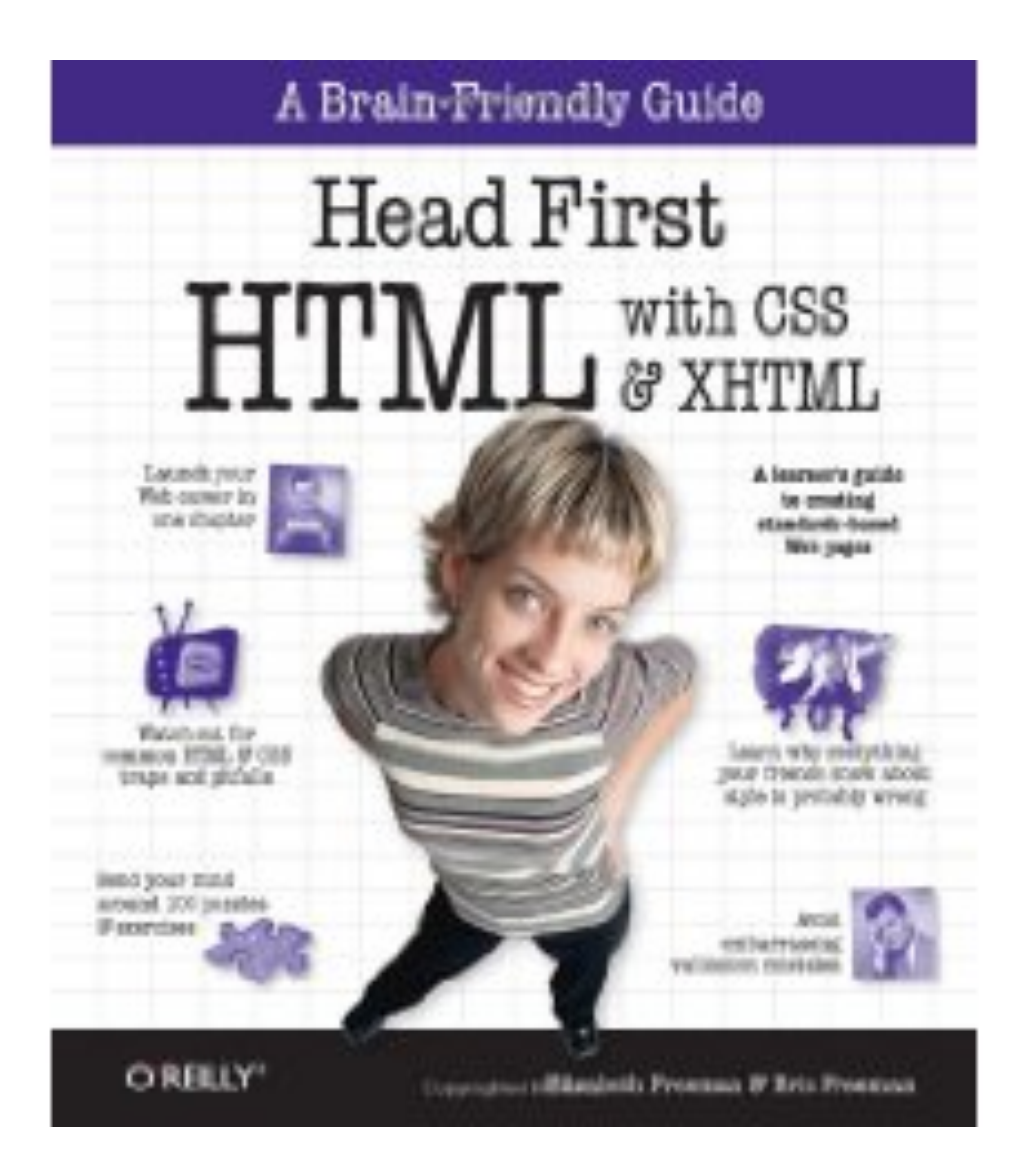

#### **Head First Programming**

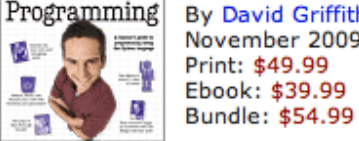

Head First

By David Griffiths, Paul Barry November 2009 Print: \$49.99 Ebook: \$39.99

If you have little or no programming experience started with the core concepts of writing computer programs -functions, and objects --... Read more.

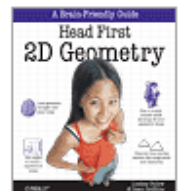

#### **Head First 2D Geometry**

By Lindsey Fallow, Dawn Griffiths November 2009 Print: \$19.99 Ebook: \$15.99 Bundle: \$21.99

Having trouble with geometry? Do Pi, the Pytha calculations just make your head spin? Relax. With Head First 2I everything from triangles, quads, and... Read more.

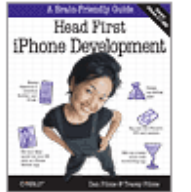

**Head First iPhone Development** By Dan Pilone, Tracey Pilone October 2009

Print: \$44.99 Ebook: \$35.99 Bundle: \$49.49 Let's say you have an idea for a killer iPhone a

Head First iPhone Development will help you get your first applic Read more.

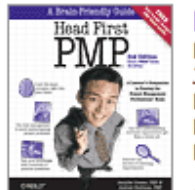

**Head First PMP, Second Edition** By Jennifer Greene, Andrew Stellman **July 2009** Print: \$69.99 Ebook: \$55.99 Bundle: \$76.99

Learn the latest principles and certification obje Fourth Edition, in a unique and inspiring way with Head First PMF book helps... Read more.

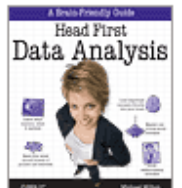

#### **Head First Data Analysis**

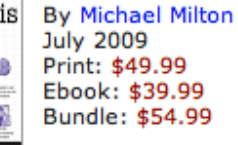

How can you learn to manage and analyze all k First Data Analysis, where you'll learn how to collect and organiz more.

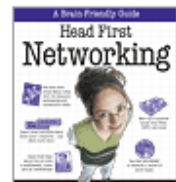

**Head First Networking** By Al Anderson, Ryan Benedetti May 2009 Print: \$54.99 Ebook: \$43.99 Bundle: \$60.49

Frustrated with networking books so chock full of acronyms that your brain goes into sleep mode? Head First Networking's unique, visually rich format provides a task-

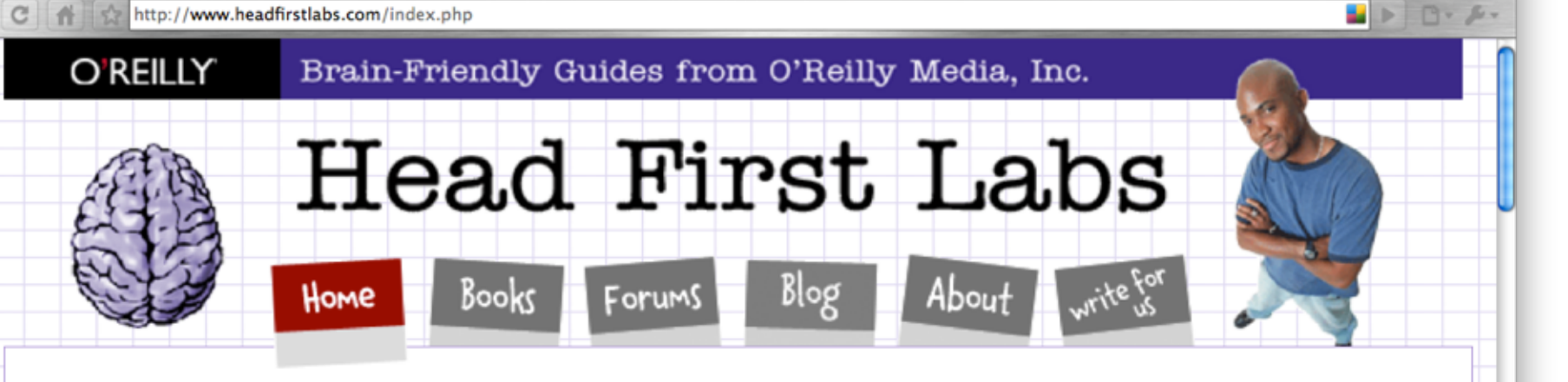

#### New Year, Lots of New Books (and an iPhone app)!

Are you sitting down? Hopefully you are, because we've got a lot to discuss here. Since the last time we posted, we've released four more new books, and an iPhone app to boot. Speaking of iPhone apps, let's start with one of the more recent books we just published...

#### **Head First iPhone Development**

Head First Labs from O'Reilly X

 $\leftarrow$   $\rightarrow$ 

In true Head First fashion, you'll be building an app right out of the gate in the first chapter of Head First iPhone Development. Obviously, if you want to build iPhone apps, you want to sell them in the app store, so the book is geared towards getting you creating apps quickly, and also focuses on designing top-notch apps and how to navigate the app submission process. Back in November, co-author Dan Pilone taught a great workshop, Build, Compile, and Run Your iPhone App in 2 days, which covered a lot of the material in the book, namely, getting a developer who knows how to code in an Object Oriented environment coding on a Mac in Objective-C. And Tracey Pilone (co-pilot of the most prolific Head First writing couple since Kathy and Bert!) also recently posted over on the O'Reilly Community blog about her experience as a Head First author, which is a great read for any aspiring Head First authors. (You can follow them both on Twitter as @danpilone and @tracevpilone.)

#### **Head First Programming**

Completely new to programming? Based on experience with Head First's successful books on programming languages, design patterns, and technologies, learners have long been clamoring for a general Head First introduction to programming for the absolute beginner. In November, Paul Barry and Head First veteran David Griffiths teamed up to finally fill that need with Head First Programming. Of course, this being Head First, you can forget "Hello, World!" and pages upon pages of dull, dry, boring text you'll never apply to real-world problems. By the time you've worked through the first few chapters of this book, you'll have written a numeric quessing game and interfaced with Twitter's API. And by the end of the book, you'll have a completely functional and attractive graphical desktop application! Though the authors use the dynamic and versatile Python language to apply and reinforce the general programming concepts illustrated in concrete examples and exercises, you'll be able to apply this knowledge to whatever language or software project you need or want to learn.

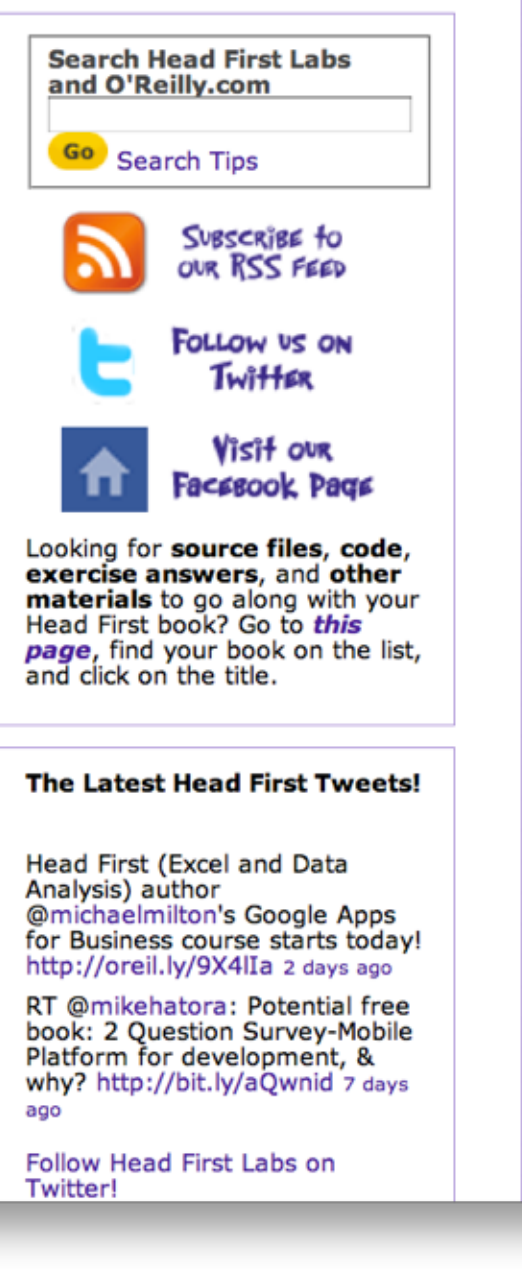

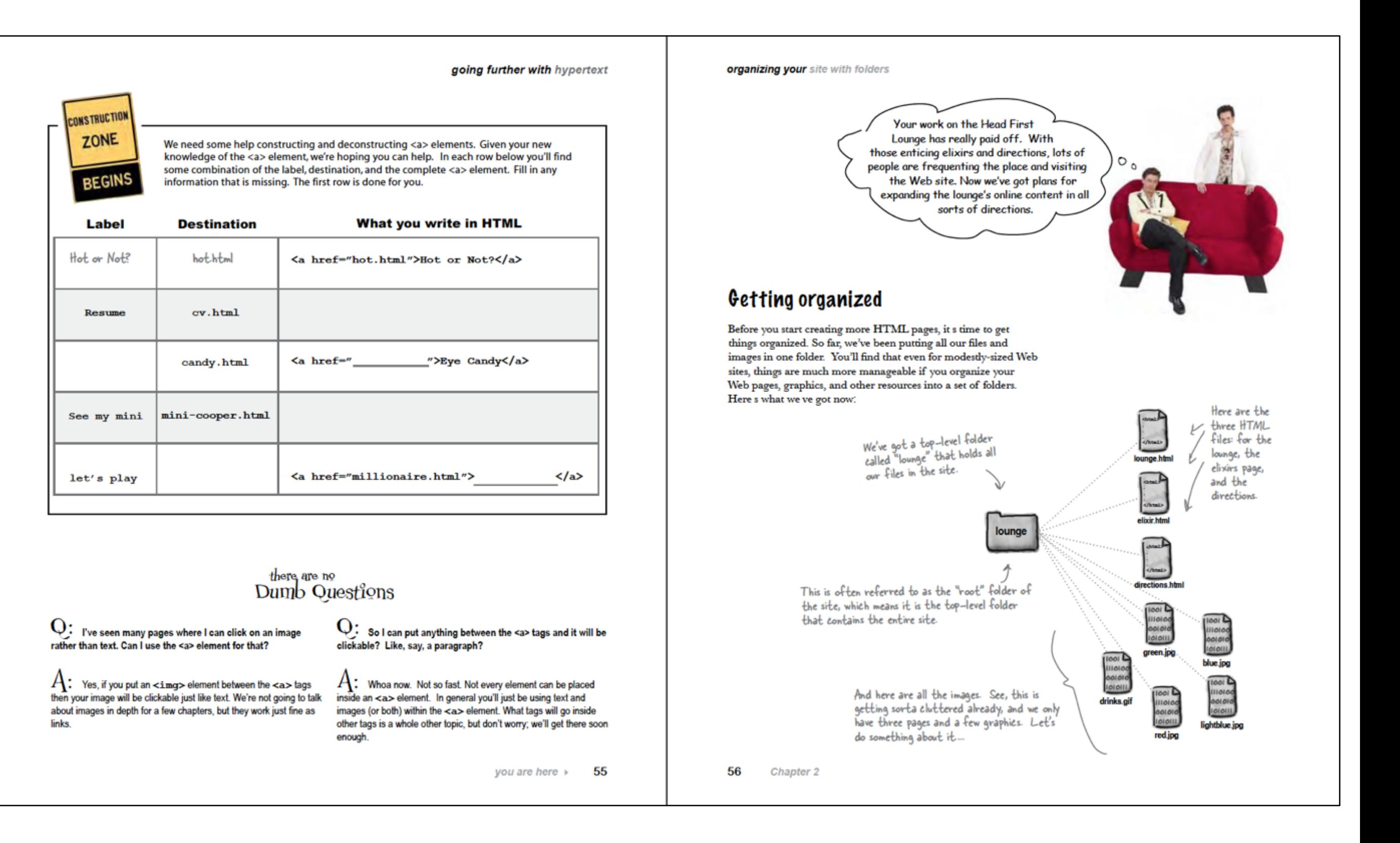

#### 

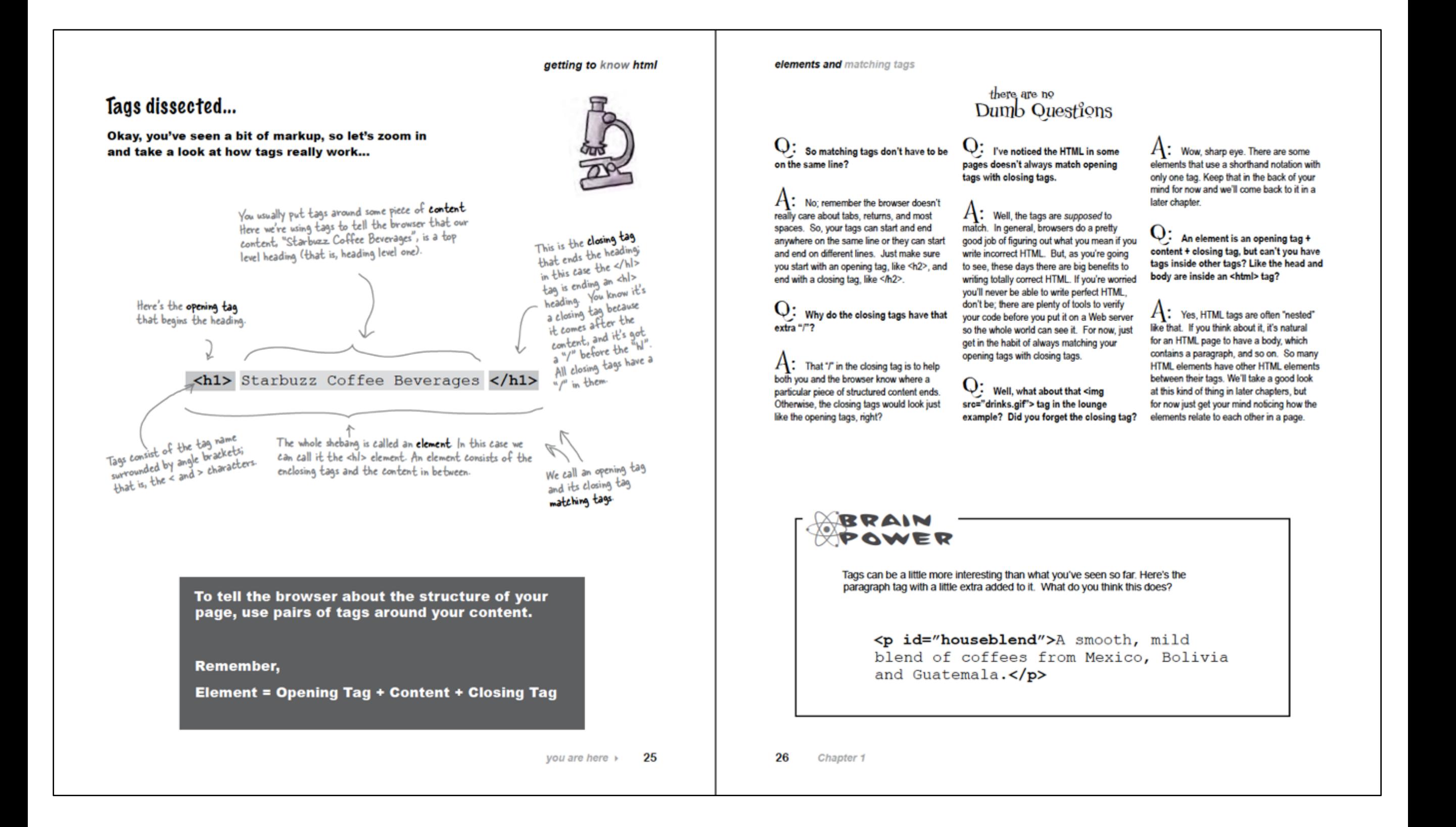

## Topics in Web Development

• The language of the Web:

Hypertext Markup Language - HTML

Cascading Style Sheets - CSS

- The Language of Web Applications:
	- Java + the Play Web Application Framework (Version 1.2)
- Building over successive labs a simple web site and web app from scratch.
- Focus on the structure and meaning of:

•CODE *- html, css, Java* 

•to build web sites and applications

### Lab 01

files documents folders directories media content

### **New Release DVD's**

#### The Girl with the Dragon Tatoo

Forty years ago, Harriet Vanger disappeared from a family gathering on the island owned and inhabited by the powerful Vanger clan.

view-source:file:///Users/ed X

file:///Users/edeleastar/perforce/modo/edeleastar/Cours

 $\oplus$ 

#### Peter Jackson and the **Lightening Thief**

Trouble prone teen Percy Jackson is about to be kicked out school but thats the least of his problems.

#### **The Crazies**

My DVDs

In a terrifying tale of the American Dream gone wrong, four friends find themselves trapped in their hometown

• A document rendered (displayed) in a browser

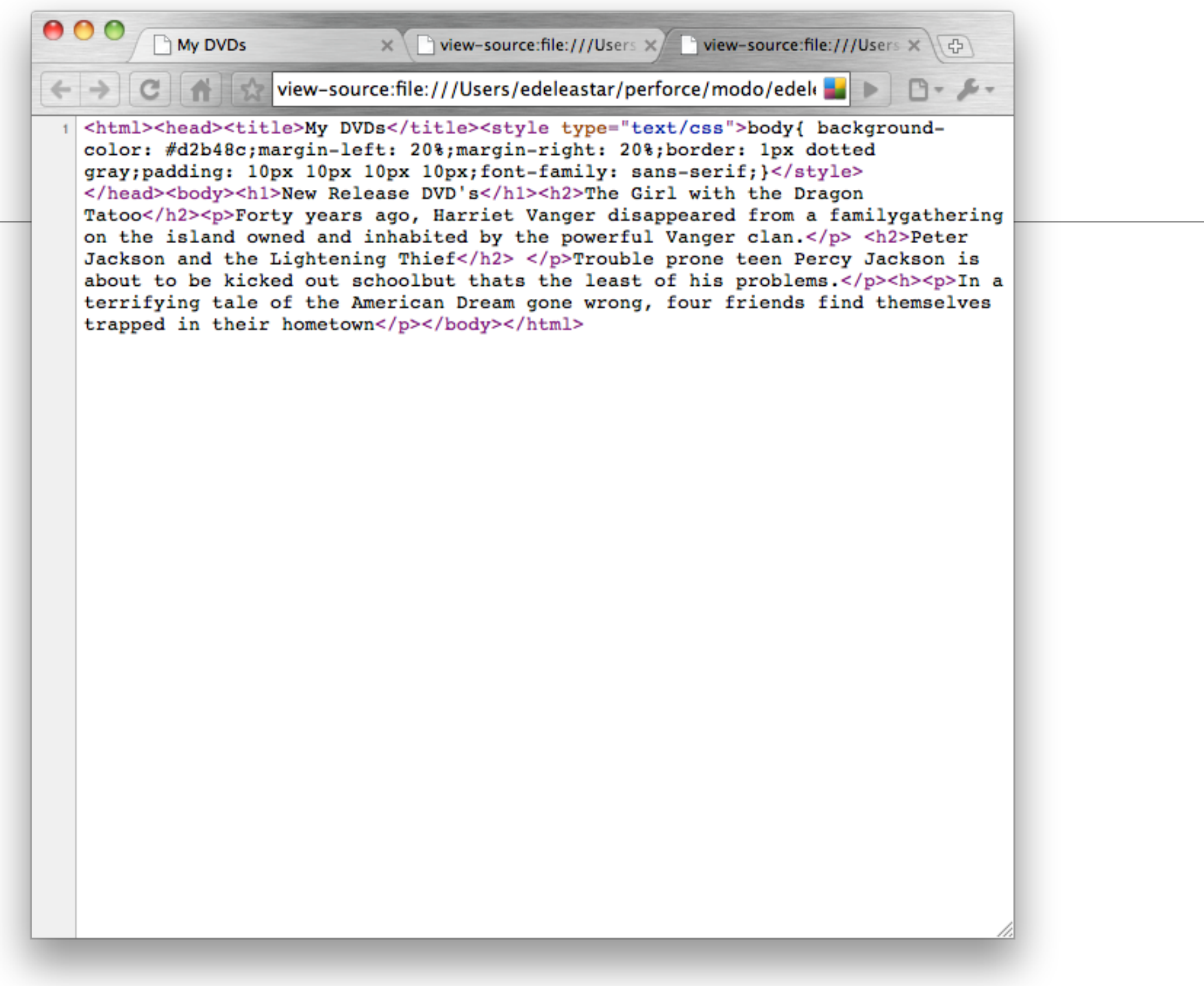

• The actual document text - but poorly structured (indented)

```
My DVDs
                                   ×/ Piview-source:file:///Users/ed × 4
                                                                                    P - 6 -|view-source:file:///Users/edeleastar/perforce/modo/edele
   <html>
     <head>
\overline{2}<title>My DVDs</title>
3
       <style type="text/css">
          body
 5
          Ŧ.
 6
            background-color: #d2b48c;
            margin-left: 20%;
 8
            margin-right: 20%;
9border: 1px dotted gray;
10
            padding: 10px 10px 10px 10px;
11
            font-family: sans-serif;
12-1
13
       </style>
14
     </head>
15
     <body>
16
       <h1>New Release DVD's</h1>
17
       <h2>The Girl with the Dragon Tatoo</h2>
18
19
       <sub>D</sub></sub>
          Forty years ago, Harriet Vanger disappeared from a family
20
          gathering on the island owned and inhabited by the powerful Vanger clan.
2122\langle/p>
       <h2>Peter Jackson and the Lightening Thief</h2>
23
       \langle p \rangle24
          Trouble prone teen Percy Jackson is about to be kicked out school
25
          but thats the least of his problems.
26
       \langle/p>
27
       <h2>The Crazies</h2>
28
       <sub>p</sub></sub>
29
          In a terrifying tale of the American Dream gone wrong,
30
          four friends find themselves trapped in their hometown
31\langle/p>
32\langlebody>
33
  </html>
34
```
• Exactly the same document - pleasingly indented

## Agenda

- The Module
- The Internet
- The Web
- The Labs

## The Internet

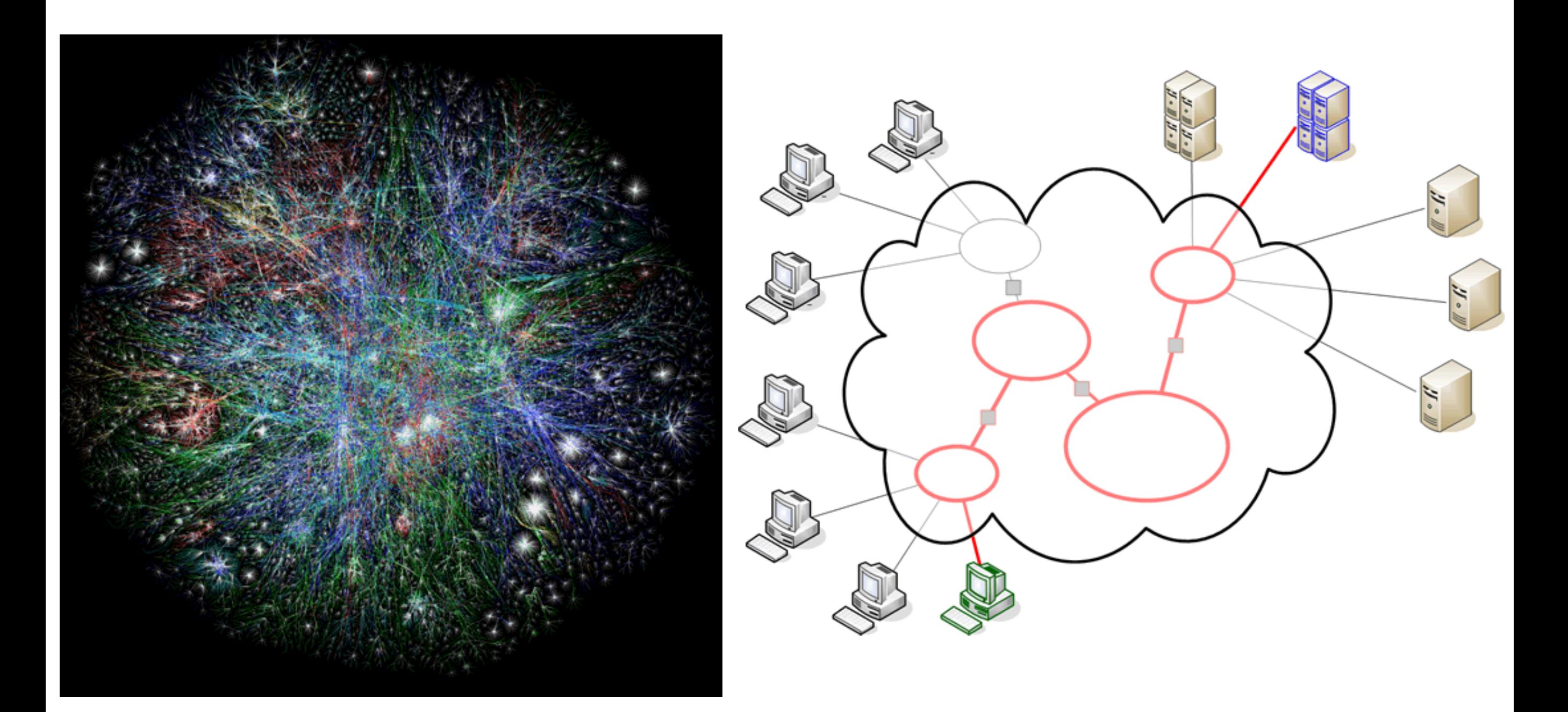

# Underlying nature of the Internet - Protocols & Standards

The irony is that in all its various guises -- commerce, research, and surfing  $--$  the Web is already so much a part of our lives that familiarity has clouded our perception of the Web itself.

[Tim Berners-Lee](http://www.w3.org/People/Berners-Lee/) in Weaving the Web

#### • Email

- SMTP
- POP
- IMAP
- File Transfer
	- FTP
	- SFTP
	- FTP over SSH
- Login
	- Telnet
	- SSH
- Web
	- HTTP, HTML
- Messaging
	- XMPP

### Evolution of the Web - 1990-2012

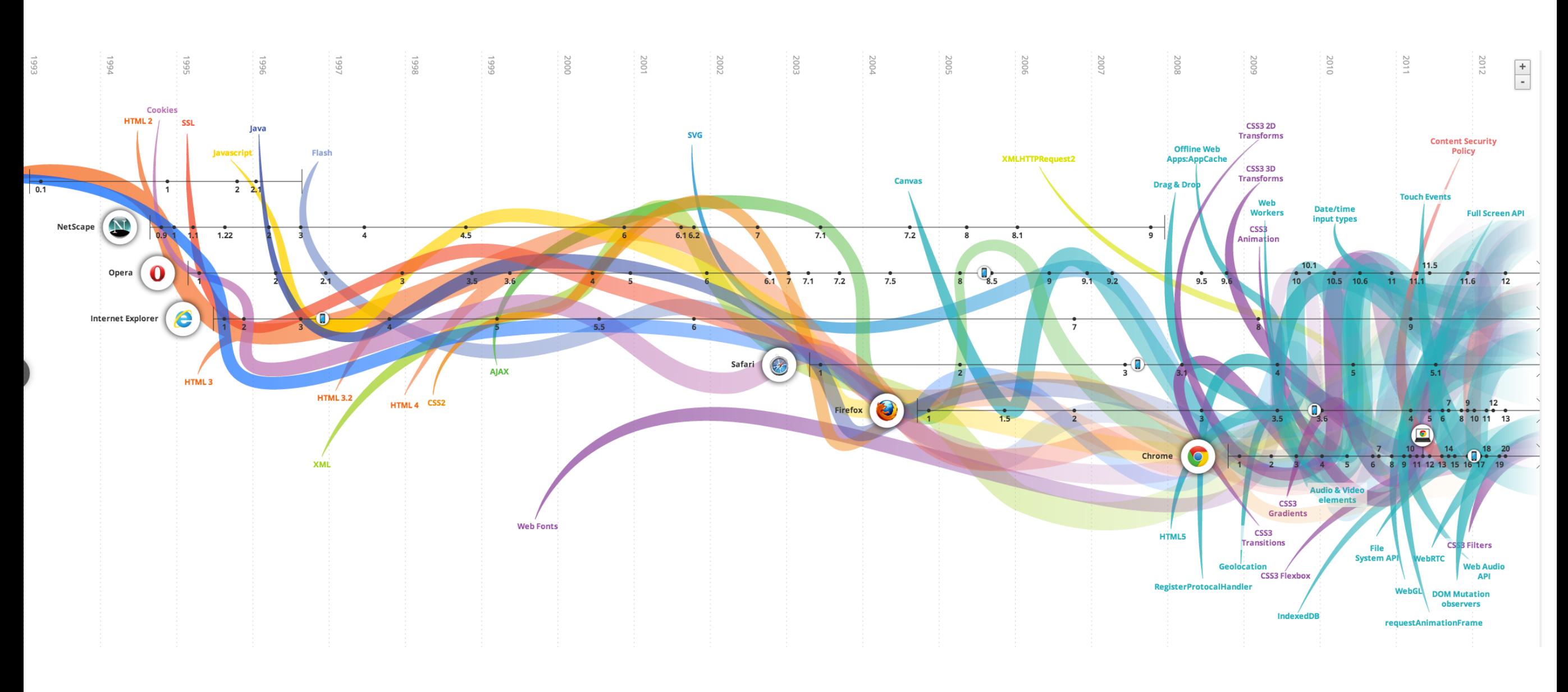

 $\bullet$  !!

## Evolution of The Web - 1990-2000

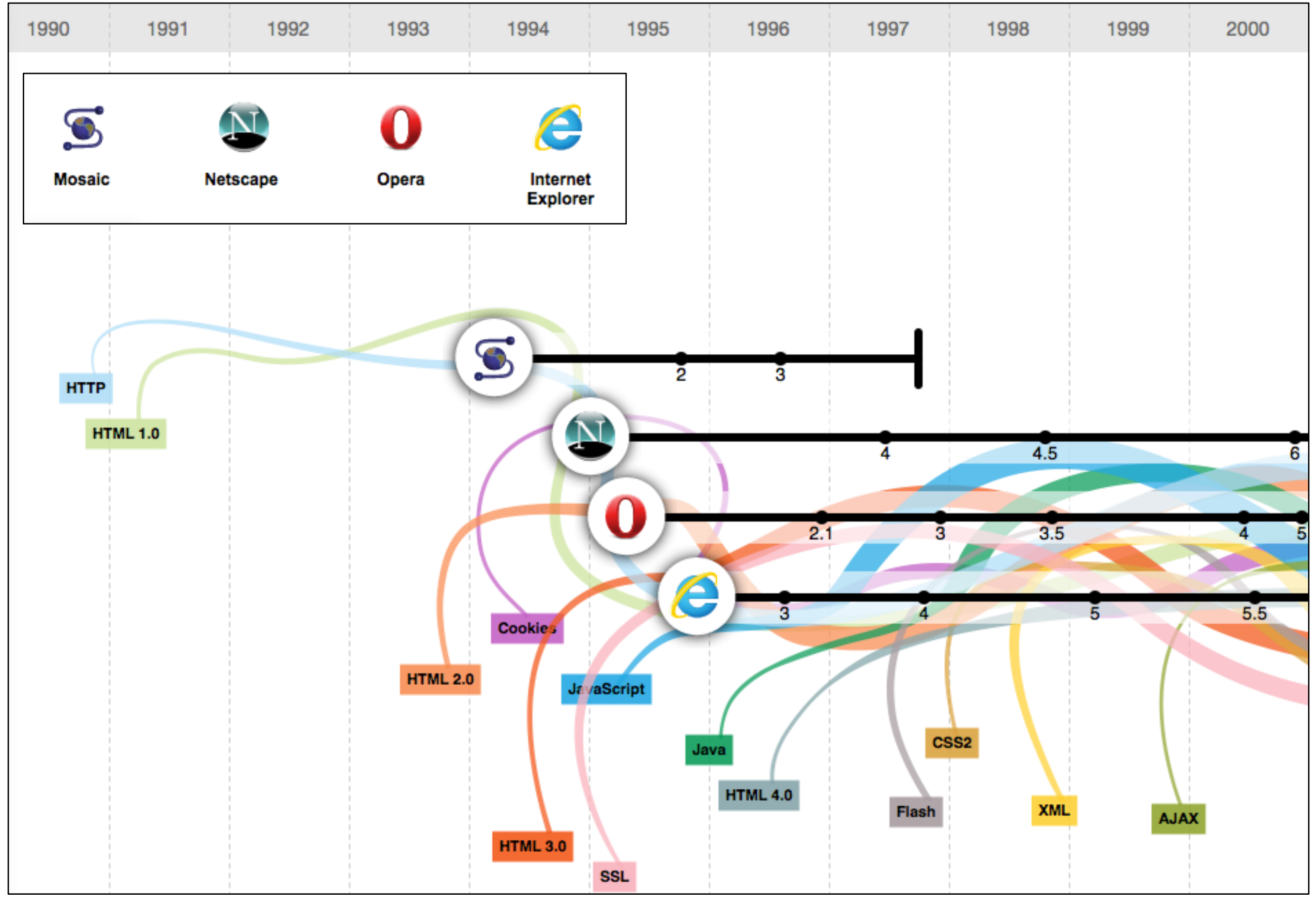

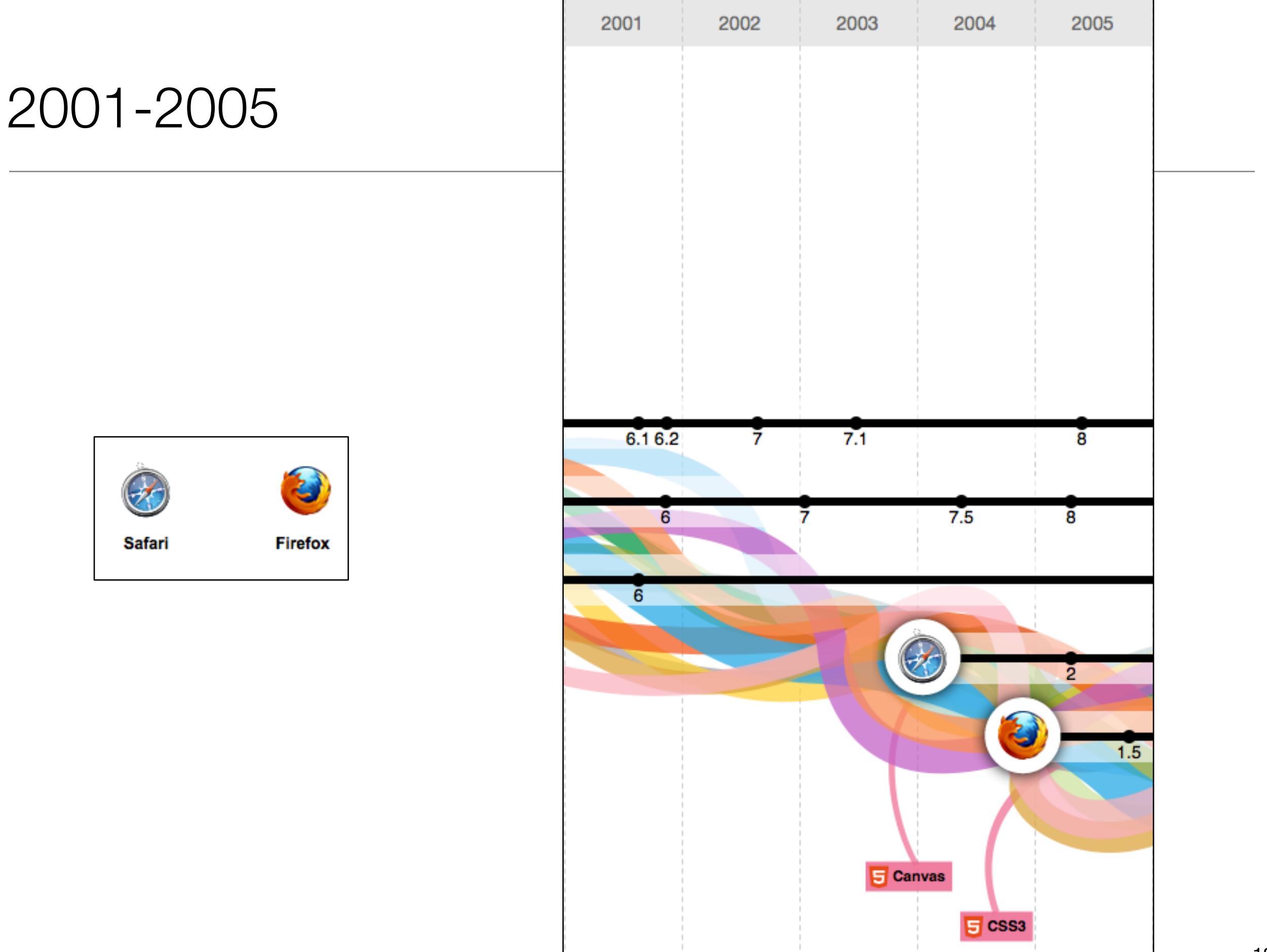

### 2006-2012

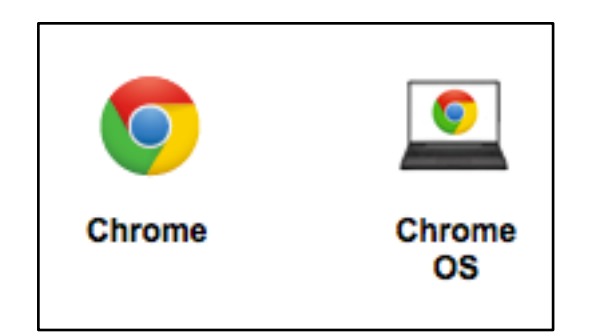

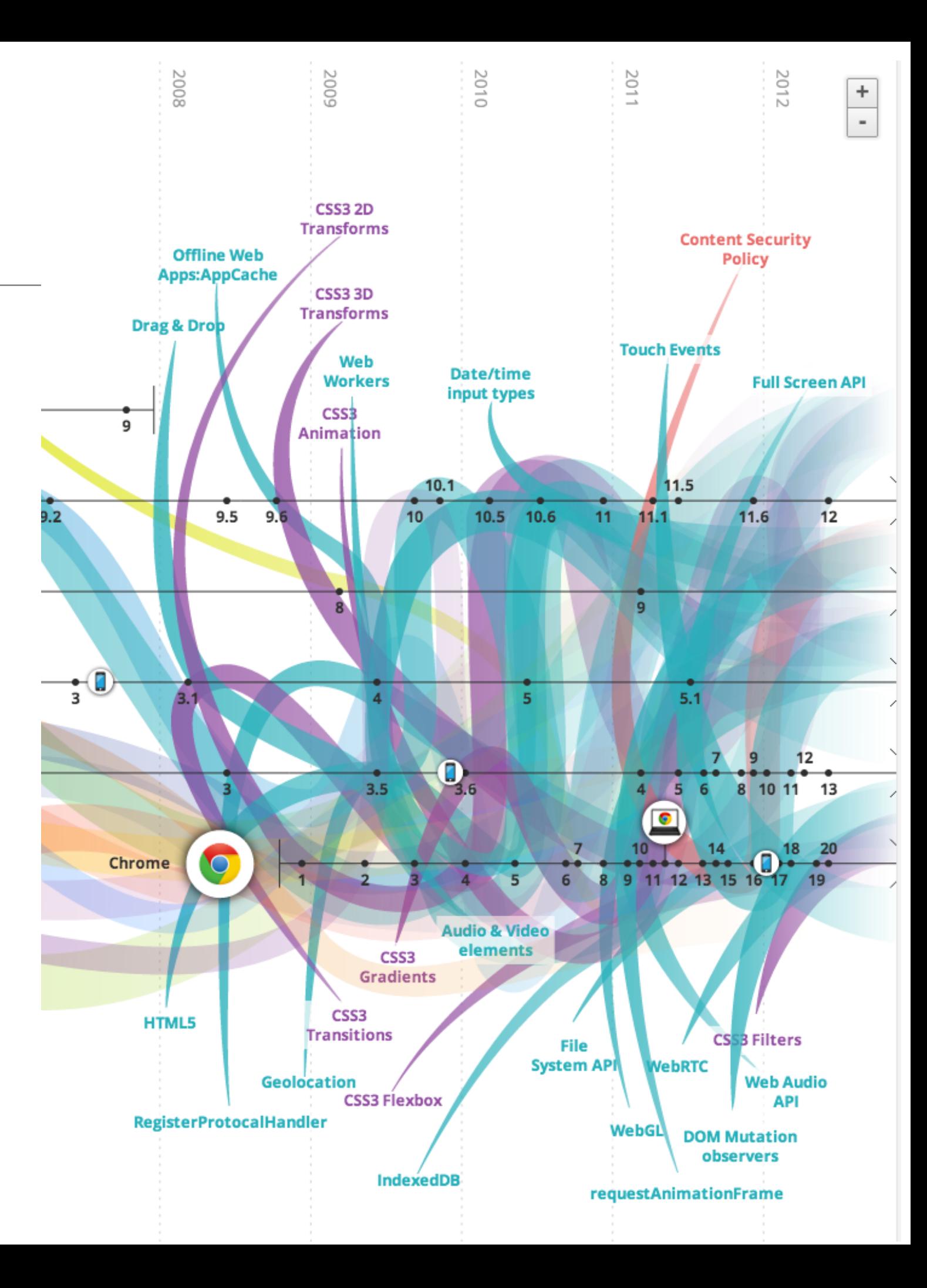

### Evolution of the Web - 1990-2012

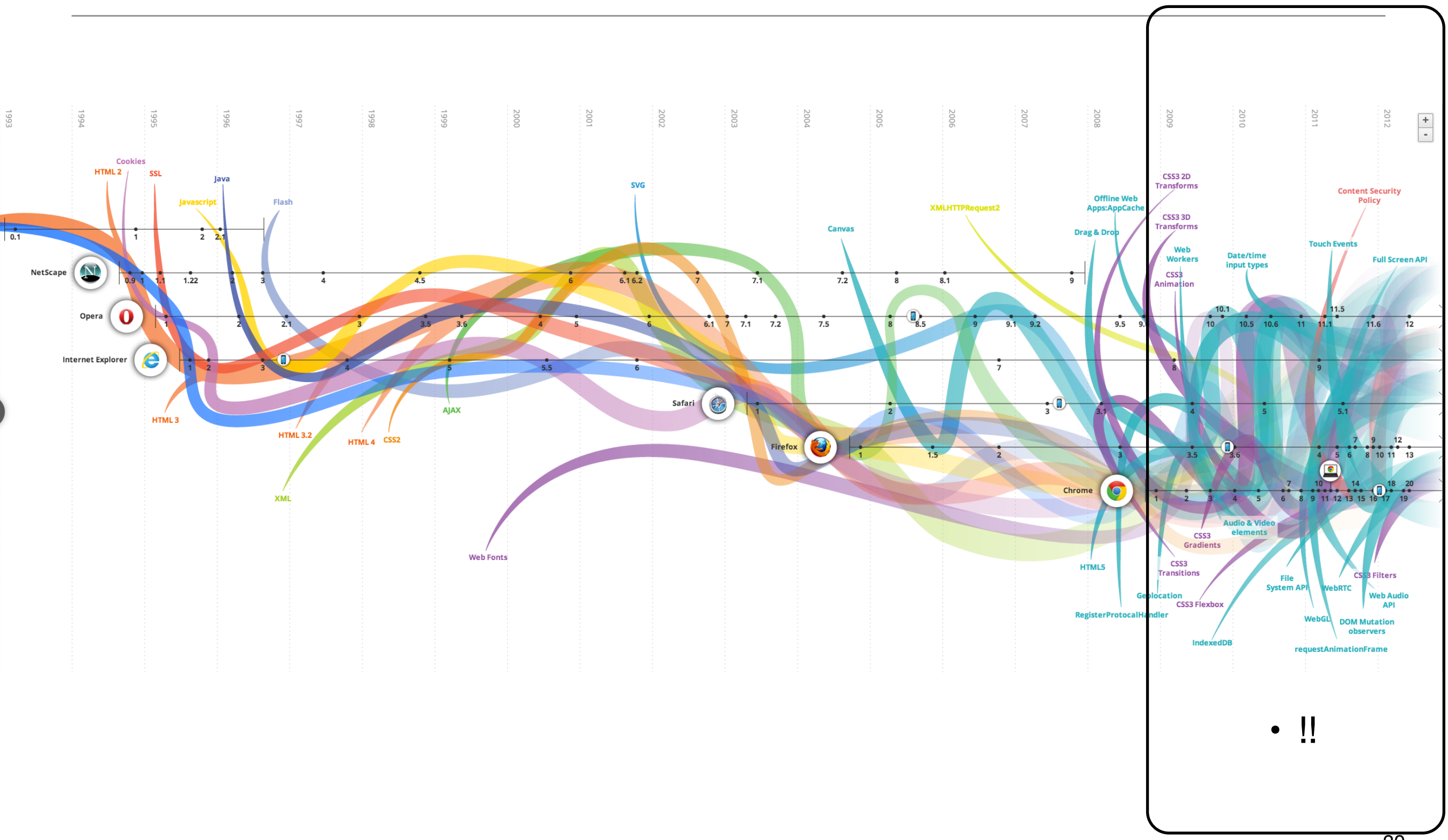

## Evolution of Traffic Types

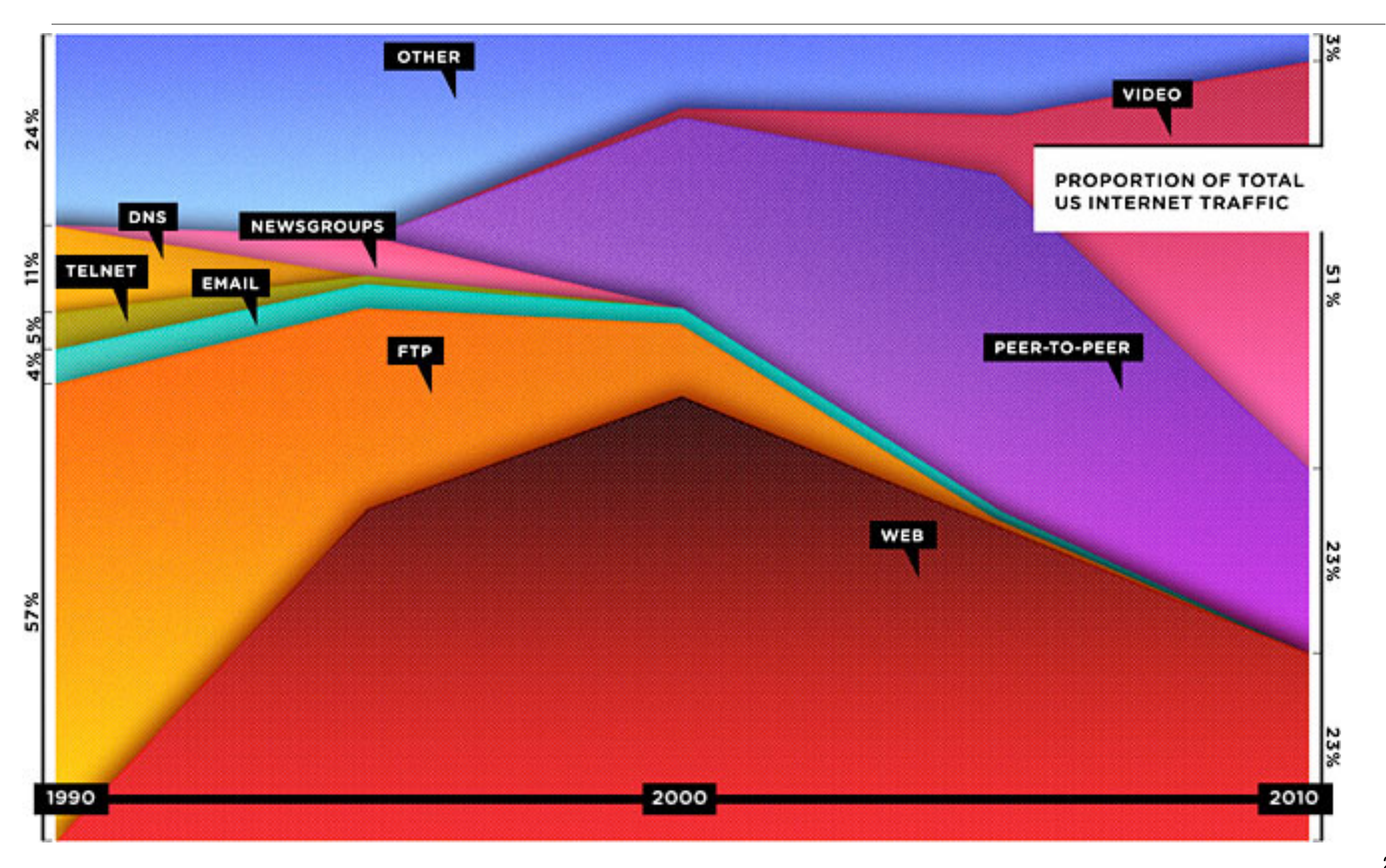

# Top 10 Web **Sites**

- 1 facebook.com 590,000,000 (760,000,000,000)
- 2 youtube.com 490,000,000 (92,000,000,000)
- 3 yahoo.com 400,000,000 (70,000,000,000)
- 4 live.com 330,000,000 (37,000,000,000)
- 5 wikipedia.org 260,000,000 (6,400,000,000)
- 6 msn.com 250,000,000 (13,000,000,000)
- 7 baidu.com 230,000,000 (110,000,000,000)
- 8 blogspot.com 210,000,000 (4,800,000,000)
- 9 microsoft.com 190,000,000 (3,300,000,000)
- 10 qq.com 190,000,000 (53,000,000,000)

## Agenda

- The Module
- The Internet
- The Web
- The Labs

## Clients and Servers

- Client/Server Computing:
	- The interaction between two programs when they communicate across a network.
	- A program at one site sends a request to a program at another site and awaits a response.
	- The requesting program is called a client; the program satisfying the request is called the server.

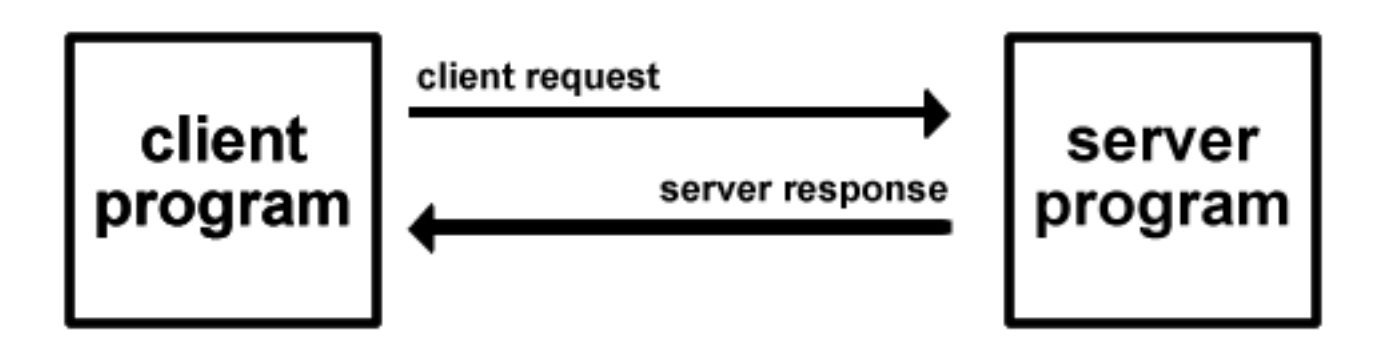

### The Web

- Protocols & Standards
	- Protocol : agreed vocabulary to enable two programs to communicate
	- Standard: an agreed definition of the structure and meaning of a document
- Web Protocol
	- Hyper Text Transfer Protocol HTTP
- Web Standard
	- Hyper Text Markup Language HTML
- Web Servers and Web Browsers use HTTP to exchange HTML documents

## Role of Server

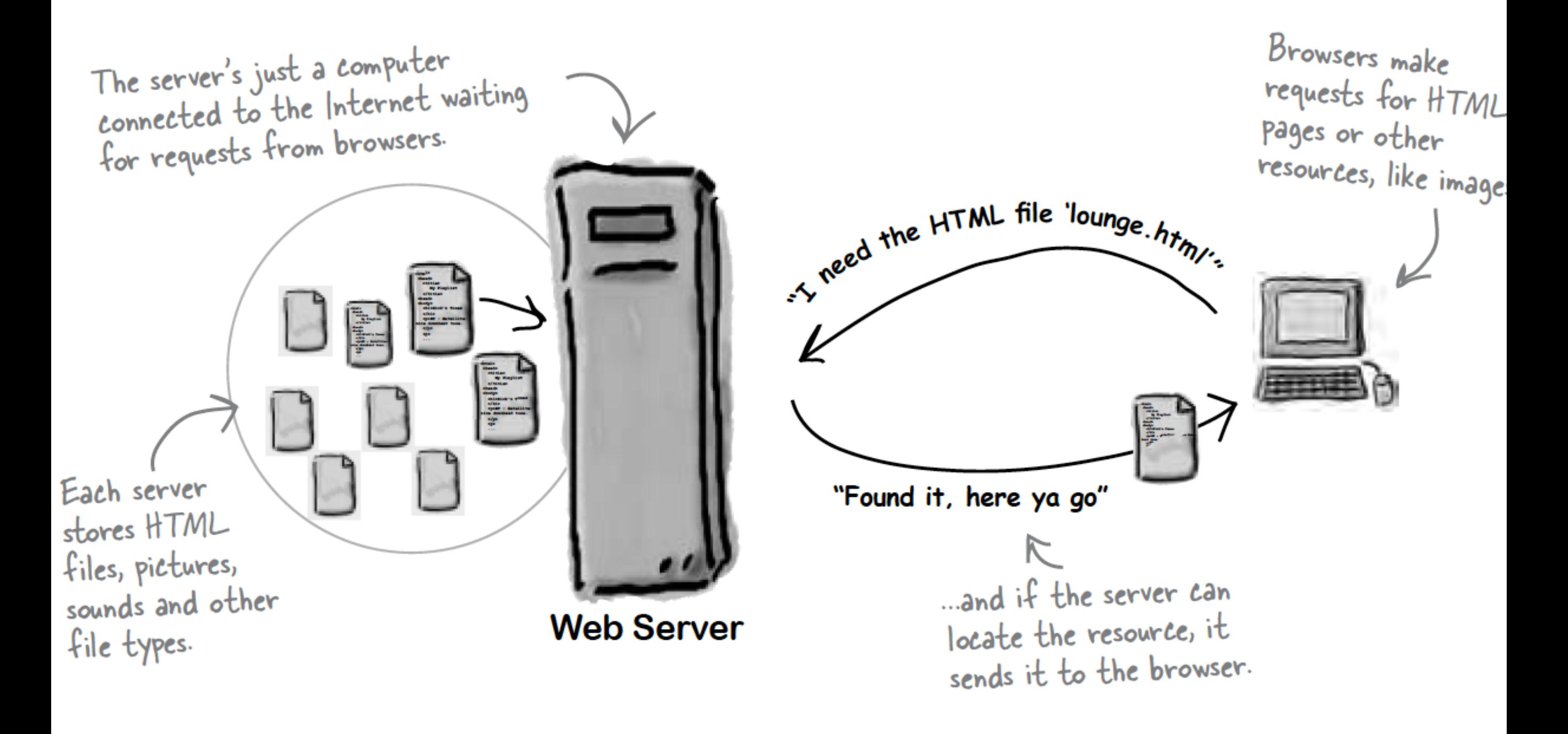

## Role of Client

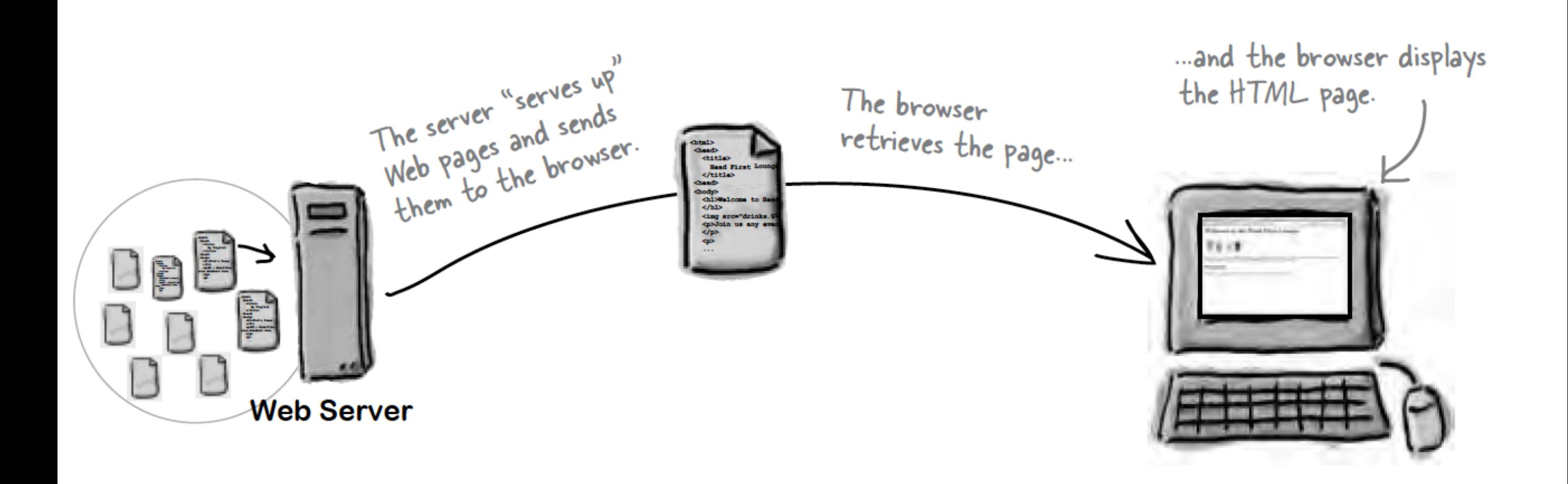

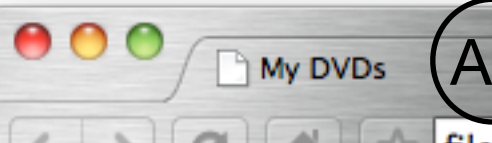

C

The Page

view-source:file:///Users/ed X  $151$ 

| file:///Users/edeleastar/perforce/modo/edeleastar/Cours

### New Release DVD's  $(B)$

### The Girl with the Dragon Tatoo

Forty years ago, Harriet Vanger disappeared from a family gathering on the island owned and inhabited by D the powerful Vanger clan.

#### **Peter Jackson and the Lightening Thief**

Trouble prone teen Percy Jackson is about to be kicked out school but thats the least of his problems.

#### **The Crazies**

In a terrifying tale of the American Dream gone wrong, four friends find themselves trapped in their hometown

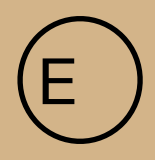

 $P - 6 -$ 

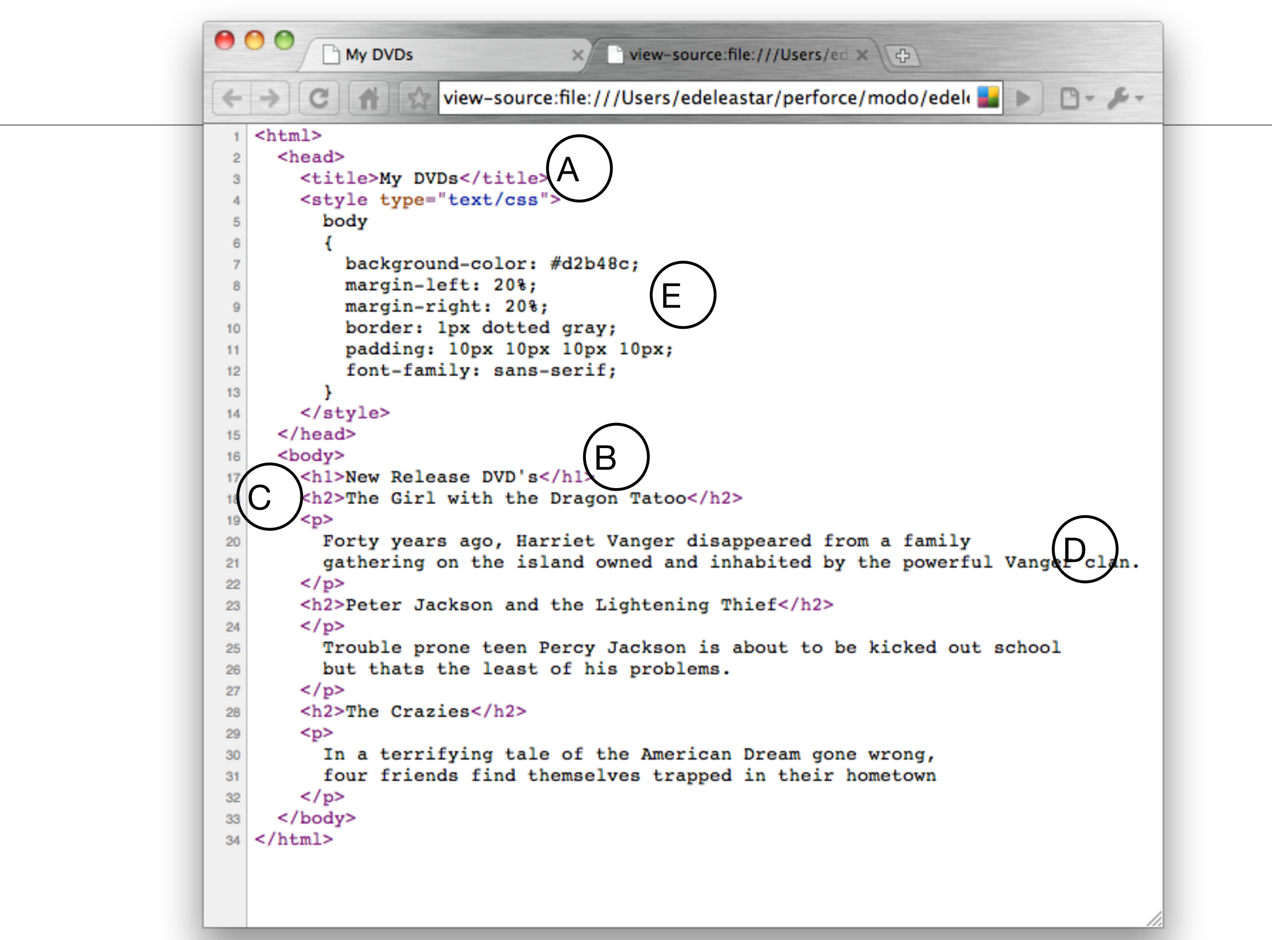

## Hyper Text Markup Language

- HTML tells your browser about the structure of your document:
	- where the headings are,
	- where the paragraphs are,
	- what text needs emphasis, etc
	- what text needs to linked
	- what images to be displayed
- Given this information, browsers have built-in default rules for how to display each of these elements.
- This information is conveyed using "Tags", this denote the intention of the author regarding the structure and display of the document.

## HTML Tags (more correctly called Elements)

*Tags for this week*

 $|$  <html $>$ <head>  $|$  <title $>$  $|$  <br/>body>  $|h|$  $|h|$ <em>  $\lt$ a $>$ <img> <style>

- Grouped by purpose:
	- Structural
		- $\langle$ html $\rangle$ ,  $\langle$ head $\rangle$ ,  $\langle$ title $\rangle$ ,  $\langle$ body $\rangle$
	- Text
		- Heading
			- $\langle$ h1>,  $\langle$ h2>
		- Text
			- $\cdot$  <p>, <em>
	- Hypertext
		- $\cdot$   $\langle$ a $\rangle$
	- Image
		- $\cdot$  <img>
	- Style
		- <style>

# HTML Complete List.

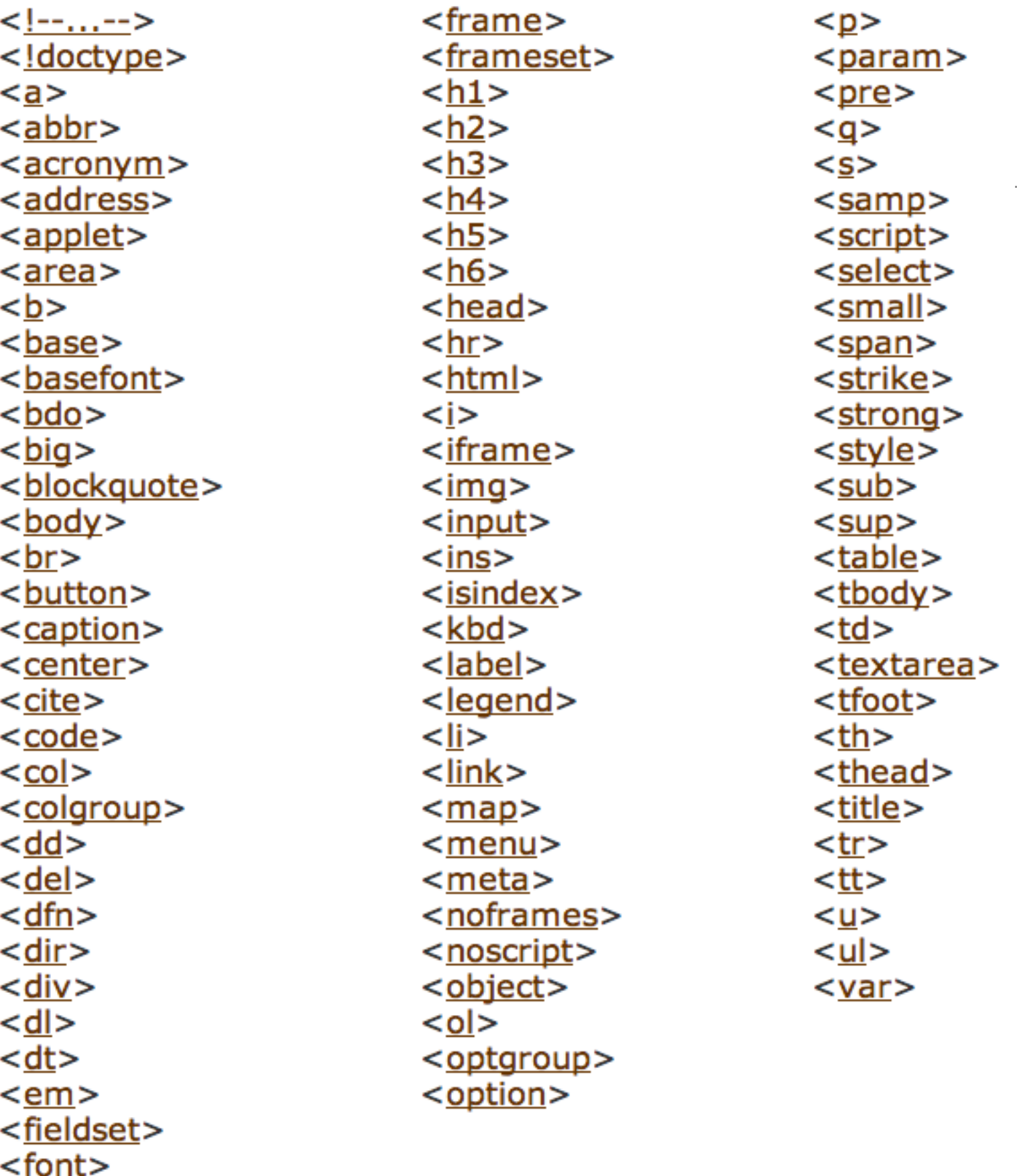

 $\frac{1}{\sqrt{6}}$ 

**Complete** List by Purpose (1) • **Structural** ◦ body, head, html, title • **Text** ◦ abbr, acronym, address, blockquote, br, cite, code, dfn, div, em, h1, h2, h3, h4, h5, h6, kbd, p, pre, q, samp, span, strong, var ◦ **Heading** ■ h1, h2, h3, h4, h5, h6 ◦ **Block** ■ address, blockquote, div, p, pre ◦ **Inline** ■ abbr, acronym, br, cite, code, dfn, em, kbd, q, samp, span, strong, var • **Hypertext** ◦ a • **List** ◦ dl, dt, dd, ol, ul, li • **Applet**, deprecated. ◦ applet, param • **Text Extensions** ◦ **Presentation** ■ b, big, hr, i, small, sub, sup, tt ◦ **Edit** ■ del, ins ◦ **Bi-directional text** ■ bdo • **Forms** ◦ **Basic Forms** ■ form, input, label, select, option, textarea ◦ **Forms** ■ form, input, select, option, textarea, button, fieldset, label, legend, optgroup

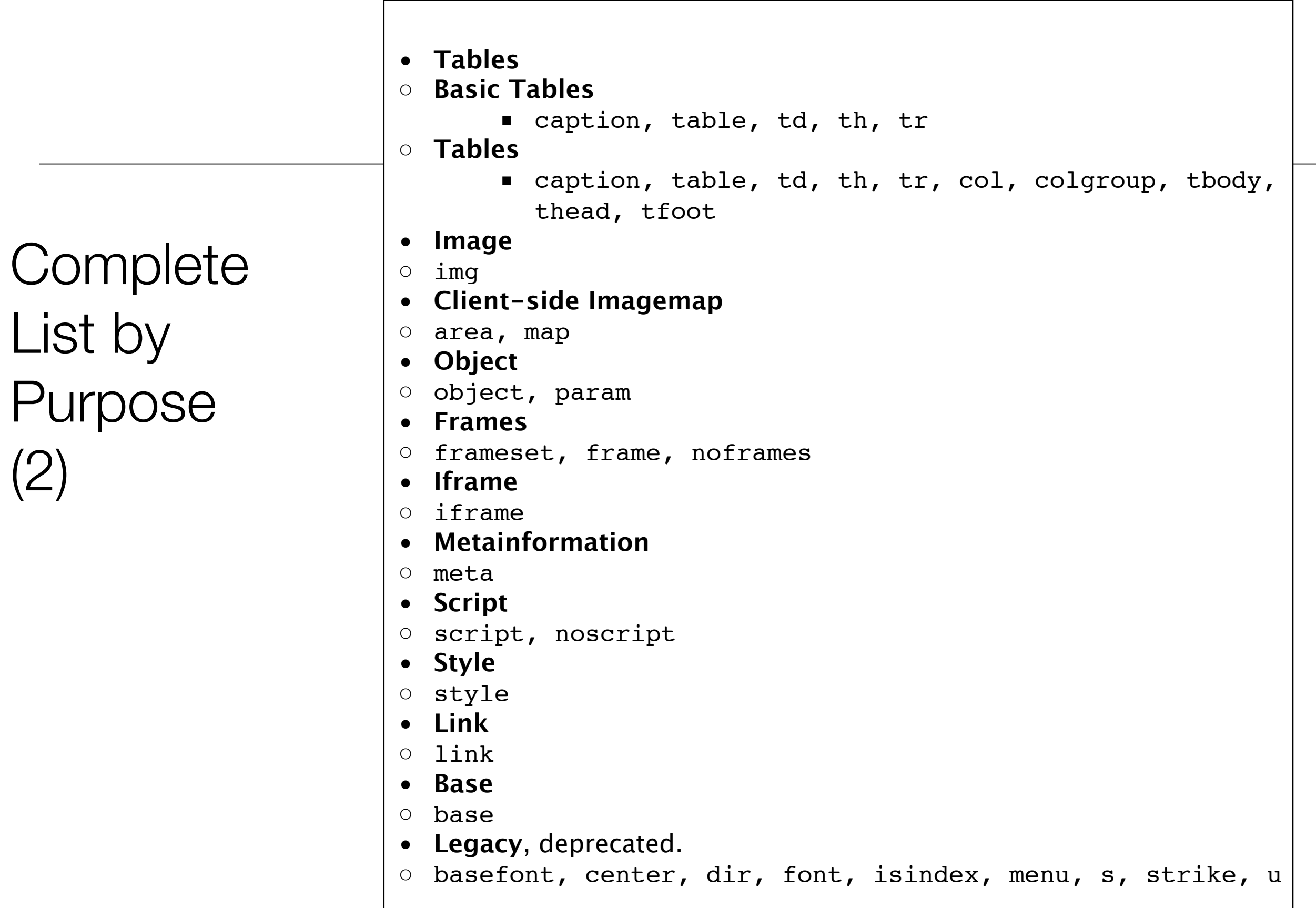

#### Moodle: [edge.moodle.wit.ie](http://edge.moodle.wit.ie)

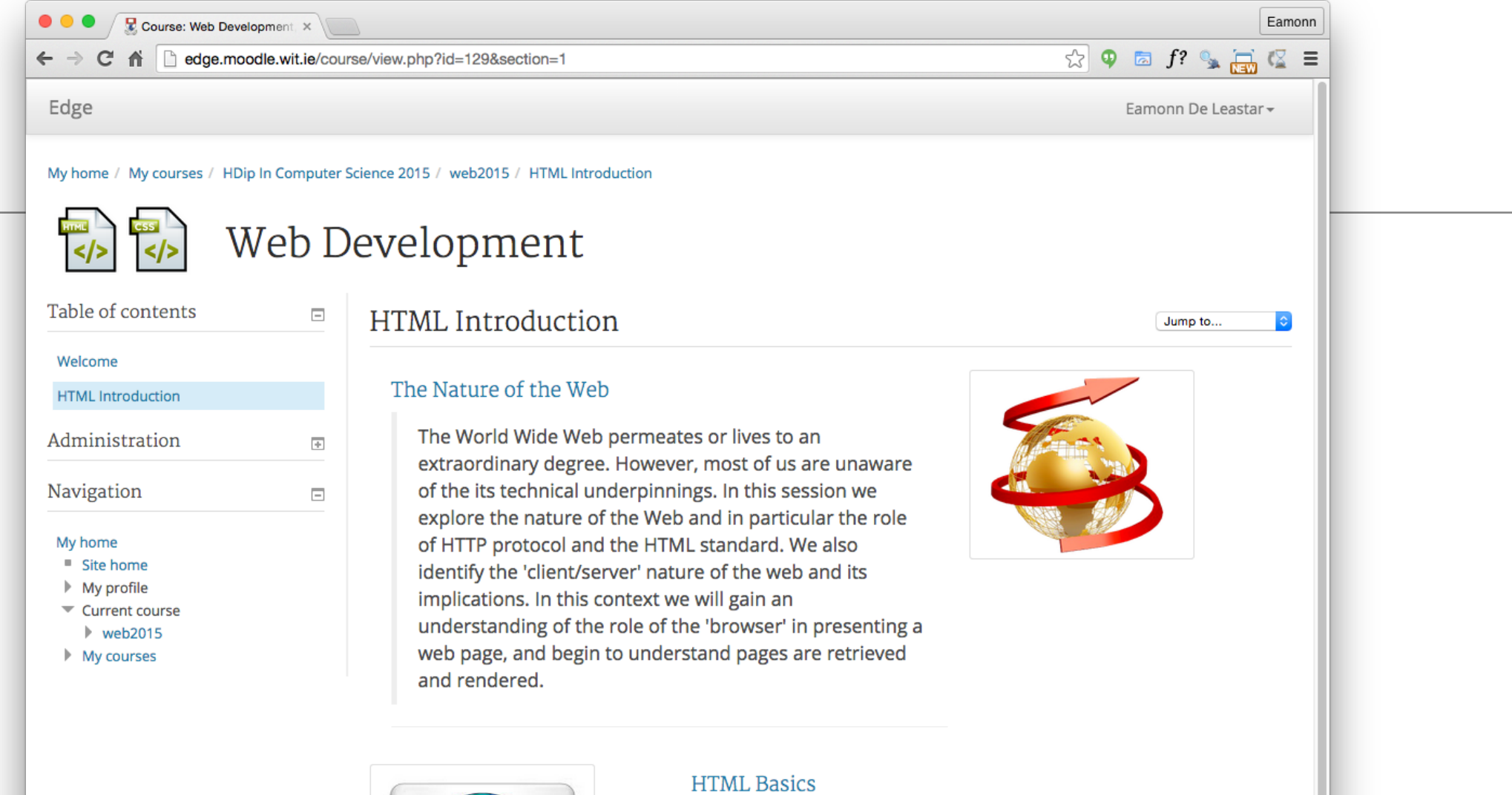

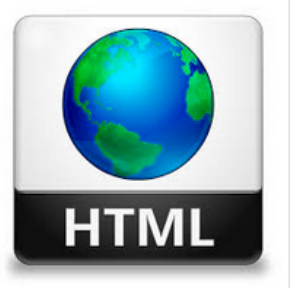

We can now explore the basics of HTML and we will try to get to grips with the fundamentals of the HTML language. As you will see, its structure and format is relatively straightforward, and you will be able to understand the basics very quickly. We will be focusing on a small number of 'tags' to get started, and also on the ways in which different html files can be linked together to form a site.

#### $Lab-01$   $Lab$

The labs are where you will do the real learning in this module. In Lab0-01 you will install and configure a program we will use to create and edit web site - Eclipse. We will then use this tool to create a simple multi-page web site containing a small variety of text, images and links. In this lab we will begin a new project which will have CSS stylesheet from the beginning. We will explore some of the basic features of CSS, including colours, font and interesting techniques for setting styles across entire

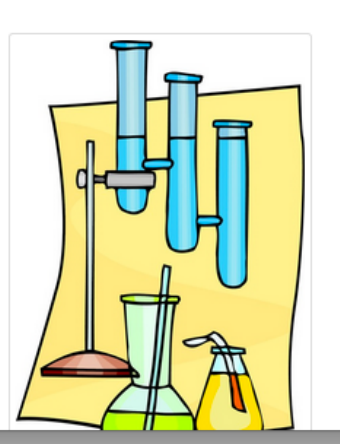

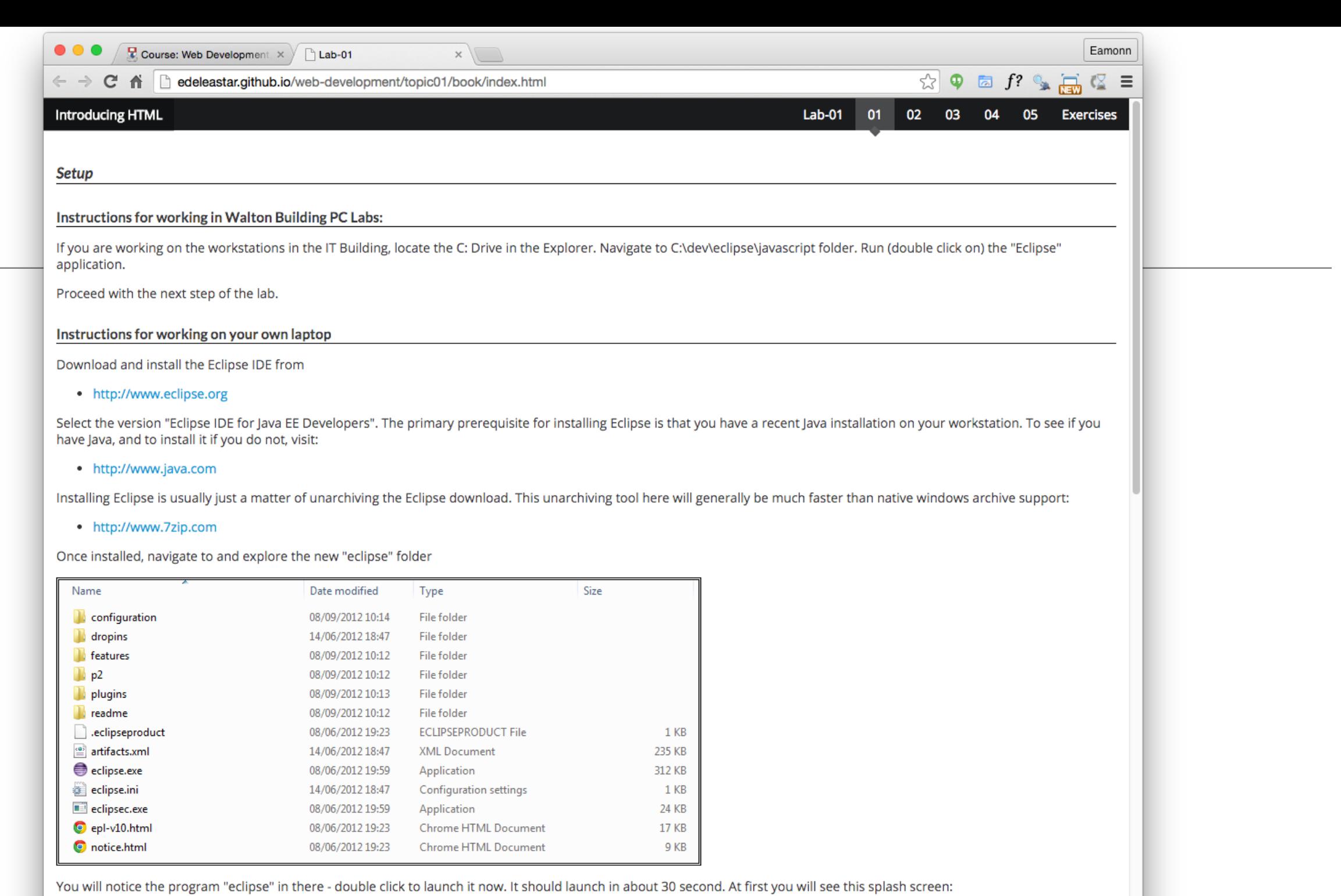

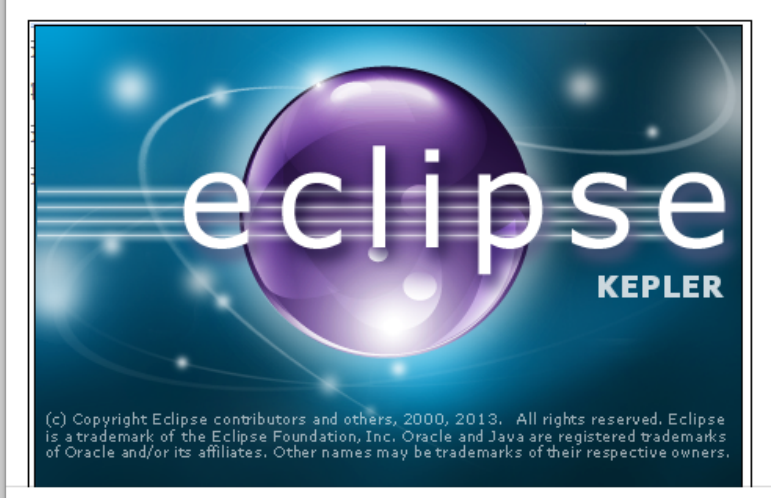

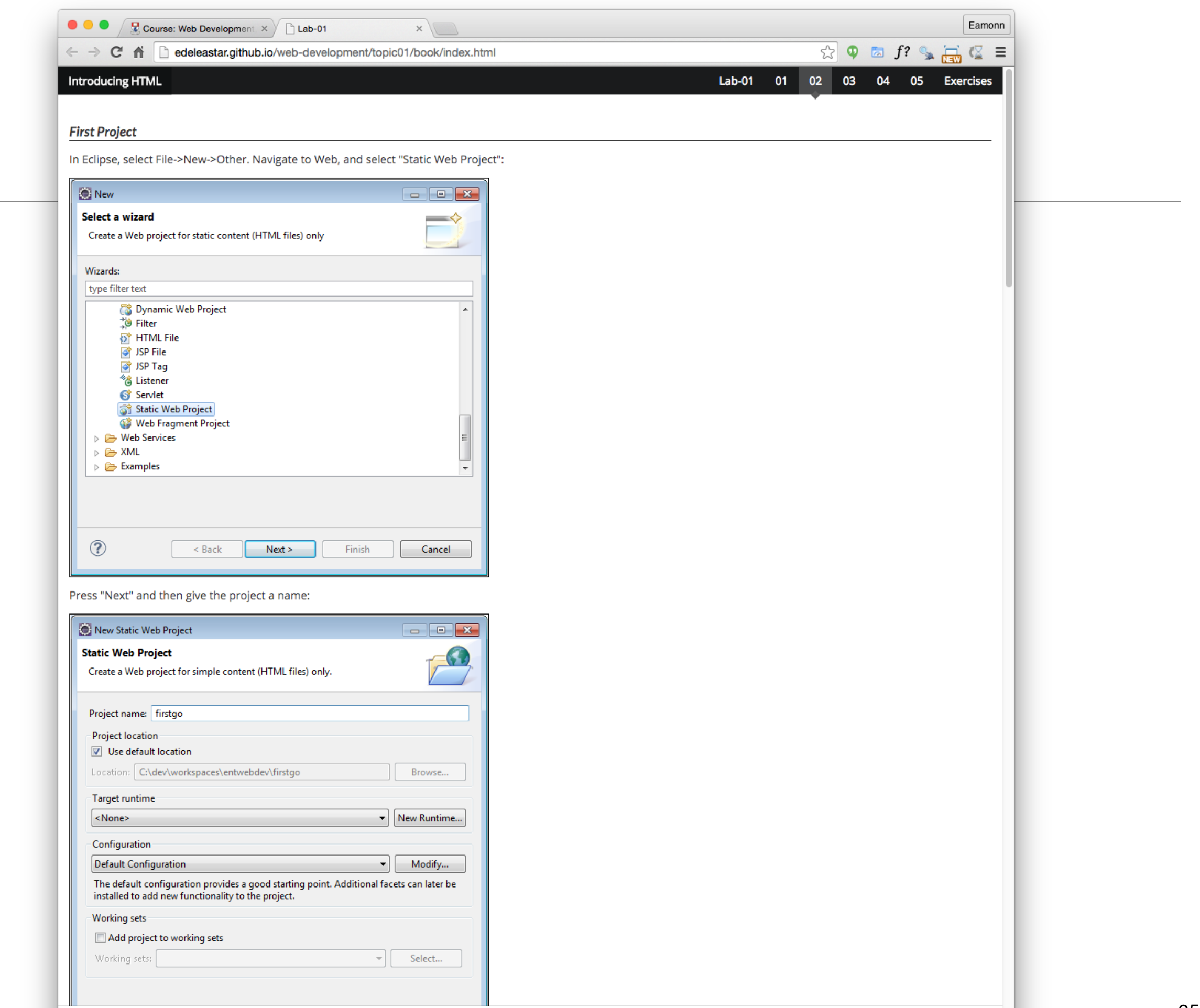

Prepared by Eamonn de Leastar (edeleastar@wit.ie). Except where otherwise noted, this content is licensed under a Creative Commons Attribution-NonCommercial 4.0 License

## Labs Philosophy

- Learn by Doing
- *Do Exercises* & *Don't be afraid to experiment you cant break the web!*

#### 5: Lab01 Project

Create a new project called "lab01" using the same options as in the first step of this lab.

- Typical Step:
- Short motivation
- Screen shots to show outcome
- Some html to type
- More screen shots to
- show expected outcome
- Not a race! Take your time
- 2 hours timetabled/supervised
- Reflect as you go along

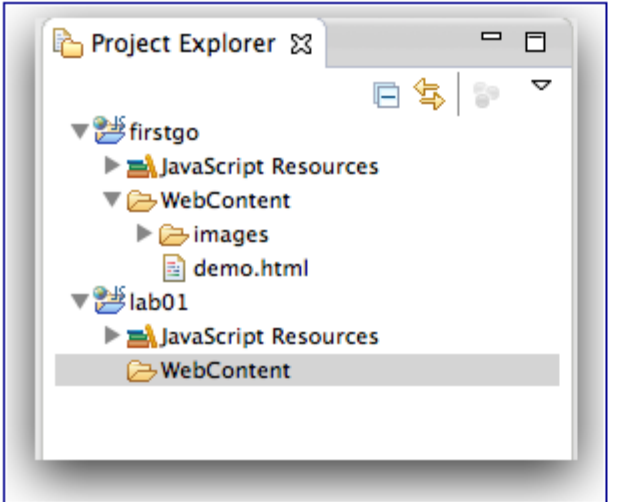

Notice that we now have two separate projects open. We will populate lab01 with some simple content to il come folders inside the lab01 project as shown - to be called "about", "catalogue" and "images":

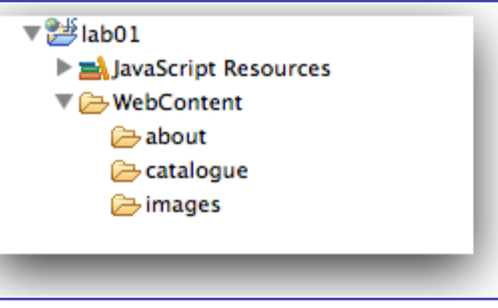

Here are four image files:

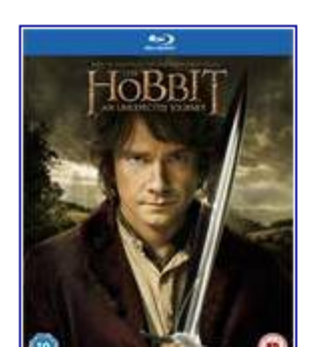

## Objectives for Lab 01

Be able to download, install Eclipse, and understand its key features. In particular:

- Project Explorer
- Html Editor
- Web Browser Preview
- HTML Outline
- Be able to locate the workspace folder and understand its structure
- Have created a simple static web project, and be able to manage it within the Eclipse environment
- Complete folder structure on Disk
- A simple linked web site

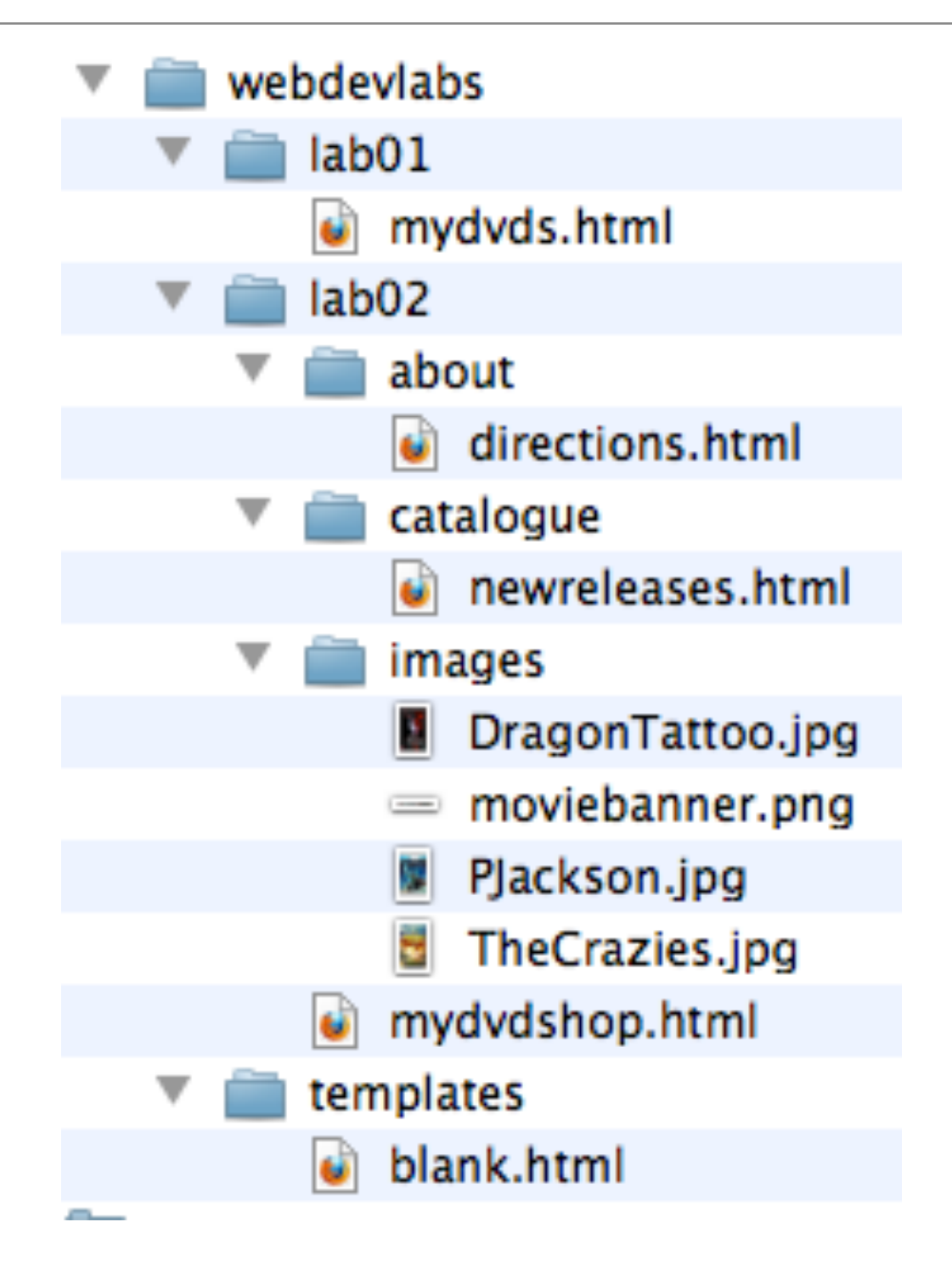

JavaScript - file:/C:/Users/bmullally/Documents/web-dev-ict-2013/prj/lab01/WebContent/catalogue/newreleases.html - Eclipse File Edit Navigate Search Project Run Window Help **D - R & A + O + Q + | / + @ | B # | A + & + + + + + +** Project Explorer &  $\Box$ newreleases.html My DVD Shop: New Releases & 日写 ~ (⇒ ⇒ ■ ﴾ file://C:/Users/bmullally/Documents/web-dev-ict-2013/prj/lab01/WebContent/catalogue/newreleases.html

#### **The Hobbit**

instgo ab01

d<sup>i</sup>lab02

d<sup>i</sup>lab03

d<sup>i</sup>lab04

JavaScript Resources

newreleases.html

**a** WebContent

about

 $\triangleright$  images la index.html ■ style.css

d lab04-spacebook

catalogue

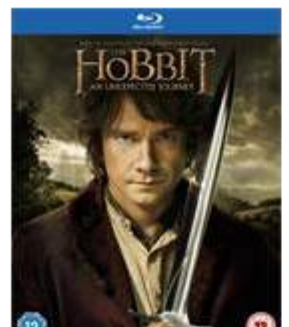

the first in a trilogy of films based on the enduring masterpiece The Hobbit by J.R.R. T Baggins, who along with the Wizard Gandalf and 13 Dwarves, led by Thorin Oakenshield is swept into fearsome Dragon Smaug.

**Argo** 

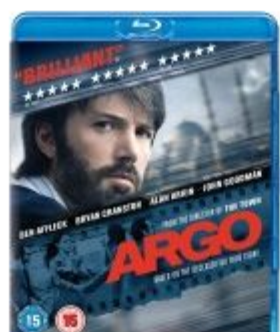

Based on real events, the dramatic thriller "Argo" chronicles the life-or-death covert of Iran hostage crisis, focusing on the little-known role that the CIA and Hollywood played-information tha

#### **Skyfall**

SKYFALL

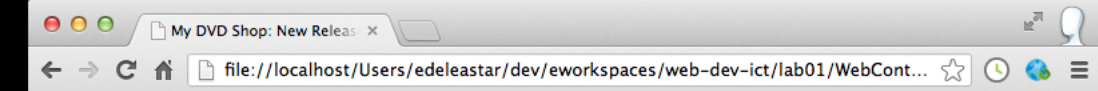

#### **The Hobbit**

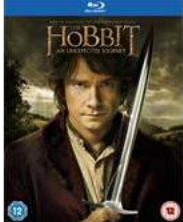

he first in a trilogy of films based on the enduring masterpiece The Hobbit by J.R.R. Tolkien, The Hobbit: An Unexpected Journey follows title character Bilbo Baggins, who along with the Wizard Gandalf and 13 Dwarves, led by Thorin Oakenshield is swept into an epic quest to reclaim the lost Dwarf Kingdom of Erebor from the fearsome Dragon Smaug.

**Argo** 

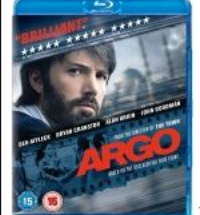

Based on real events, the dramatic thriller "Argo" chronicles the life-or-death covert operation to rescue six Americans, which unfolded behind the scenes of the Iran hostage crisis, focusing on the little-known role that the CIA and Hollywood played-information that was not declassified until many years after the event.

#### **Skyfall**

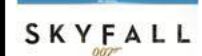

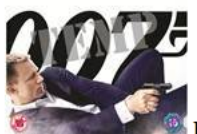

Bond's loyalty to M is tested as her past comes back to haunt her. As MI6 comes under attack, 007 must track down and destroy the threat, no matter how personal the cost.

**Back to the Shop** 

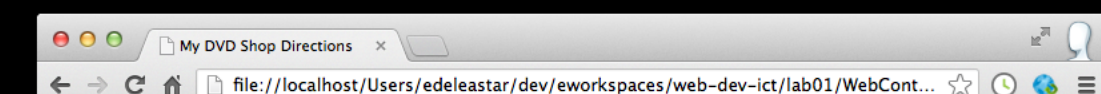

#### **Directions**

Take the 305 S exit to Webville - go 0.4 mi

Continue on 305 - go 12 mi

Turn right at Structure Ave N - go 0.6 mi

Turn right and head toward Structure Ave N - go 0.0 mi

Turn right at Structure Ave N - go 0.7 mi

Continue on Stucture Ave S - go 0.2 mi

Turn right at SW Presentation Way - go 0.0 mi

**Back to the Shop** 

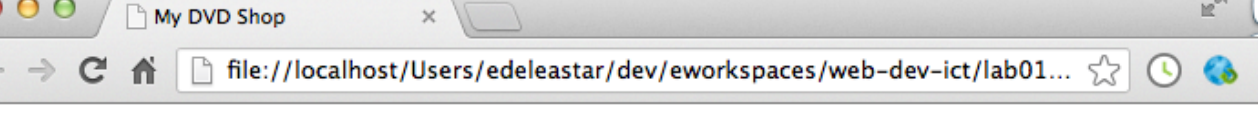

#### Welcome to the New and Improved DVD Shop

#### **MARCH MADNESS** 44. нe ЕO EOD

We have the biggest selection of DVDs and Games in Ireland. Check out our new releases, This week we reccomend the Hobbit.

#### **Directions**

 $\mathbb{F}^{\overline{n}}$ 

 $\bullet$ 

 $\Leftarrow$ 

You'll find us right in the center of downtown Webville. If you need help finding us, check out our detailed directions. Come join us!

 $\equiv$ 

```
000My DVD Shop Directions \mathcal{X} wiew-source:file:///Users \mathcal{X} wiew-source:file:///Users \mathcal{X}view-source:file:///Users >
                                                                                                       \rightarrow← → C A © view-source:file:///Users/edeleastar/perforce/modo/edeleastar/CourseWare/2010/webdevel... A ☆
    <html>1<head>
  \overline{2}<title>My DVD Shop</title>
  3
      \langlehead>
  4
       <body>
  5
         <h1>Welcome to the New and Improved DVD Shop</h1>
  6
         <img src="images/moviebanner.png">
  \overline{7}<sub>p</sub></sub>
  8
            We have the biggest selection of DVDs and Games in Ireland.
  \overline{9}Check out our <a href="catalogue/newreleases.html">new releases</a>,
 10<sup>10</sup>This week we reccomend <em>the Crazies</em>.
 11\langle/p>
 12<h2>Directions</h2>
 13
         <p>
 14You'll find us right in the center
 15
            of downtown Webville. If you need help finding
 16
            us, check out our
 17
            <a href="about/directions.html">detailed directions</a>.
 18
            Come join us!
 19
         \langle p \rangle20
       \langlebody>
 21\langle/html>
 22
```
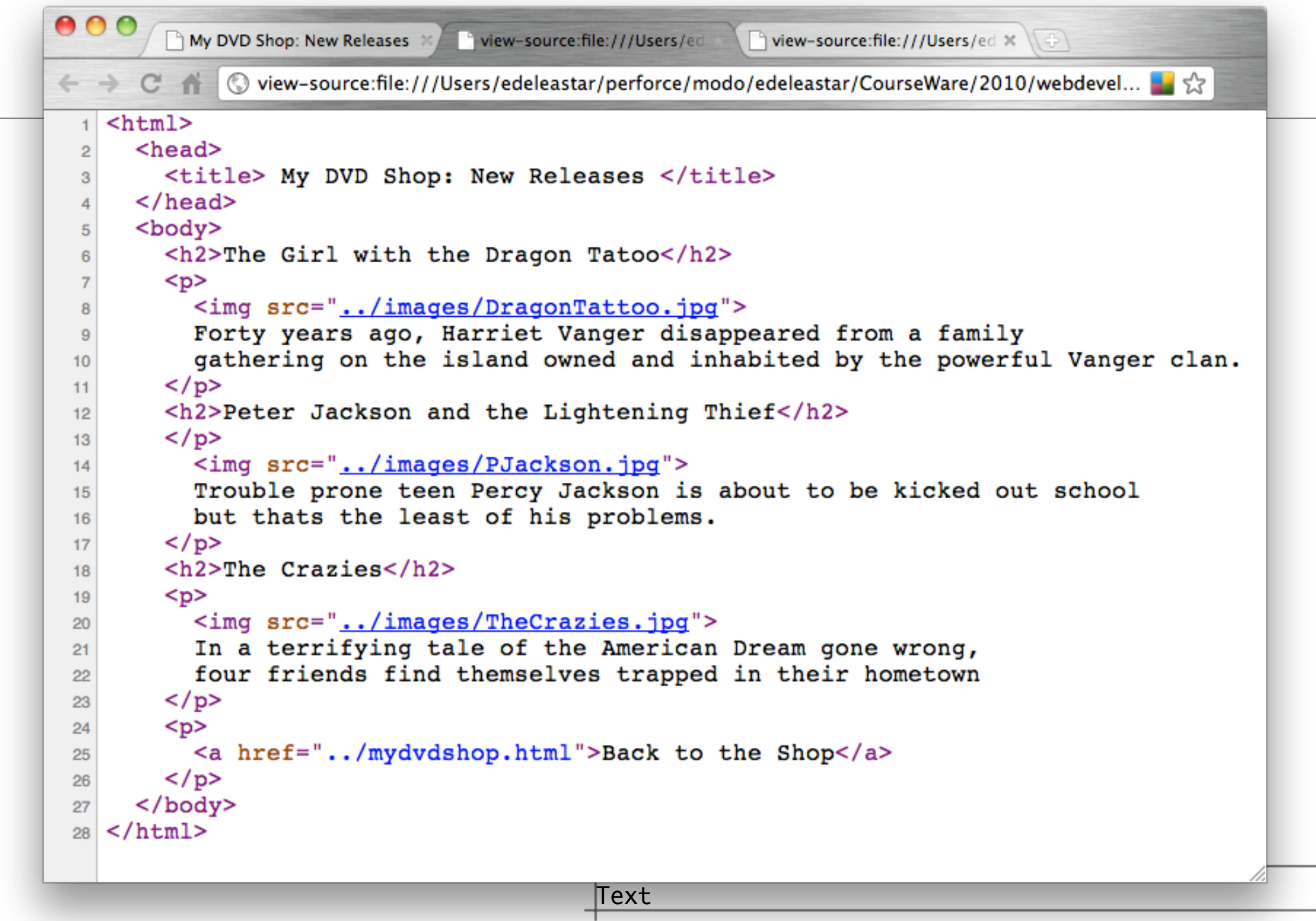

```
000My DVD Shop Directic X
                                view-source:file:///U
                                                      view-source:file:///\cup \times \setminus \cap view-source:file:///\cup \times \setminus\left( -\right)← → C A © view-source:file:///Users/edeleastar/perforce/modo/edeleastar/CourseWare/201... → ☆
    <html>1\overline{2}<head><title>My DVD Shop Directions</title>
  3
       \langlehead>
  \overline{4}<body>
  5
          <h1>Directions</h1>
  6
          \langle p \rangleTake the 305 S exit to Webville - go 0.4 mi\langle p \rangle\overline{7}<p>Continue on 305 - go 12 mi</p>
  8
          \langle p \rangleTurn right at Structure Ave N - go 0.6 mi\langle p \rangle9<p>Turn right and head toward Structure Ave N - go 0.0 mi</p>
 10\langle p \rangleTurn right at Structure Ave N - go 0.7 mi\langle p \rangle11<p>Continue on Stucture Ave S - go 0.2 mi</p>
 12\langle p \rangleTurn right at SW Presentation Way - go 0.0 mi\langle p \rangle13
          < p >14<a href="../mydvdshop.html">Back to the Shop</a>
 15
          </p>
 16
       \langlebody>
 1718 </html>
                                        Text
```
• Good Luck!

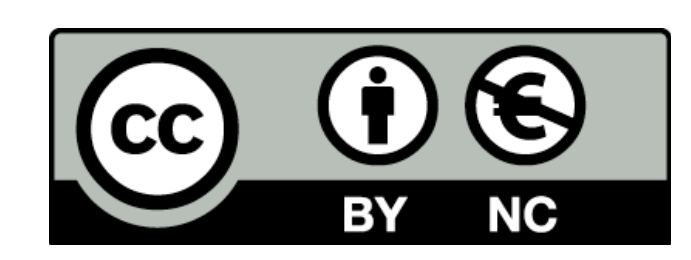

Except where otherwise noted, this content is licensed under a Creative Commons Attribution-NonCommercial 3.0 License.

For more information, please see http:// creativecommons.org/licenses/by-nc/3.0/

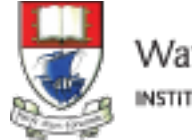

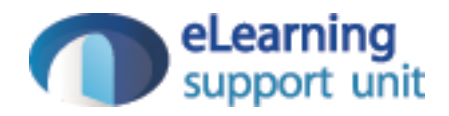